**Частное профессиональное образовательное учреждение «Магнитогорский колледж современного образования»**

### **Принят**

Методическим советом ЧПОУ «Магнитогорский колледж современного образования»

Протокол № 5 от «24» июня 2021г.

УТВЕРЖДАЮ: 08 Кузьмина С.А., директор ЧПОУ «Магнитогорский колледж

современного образования»

« 30 » resour 2021 г.

# КОНТРОЛЬНО-ОЦЕНОЧНЫЕ СРЕДСТВА ПО ЭЛЕКТИВНОМУ КУРСУ **ЭК.01. ОСНОВЫ ИНФОРМАЦИОННЫХ ТЕХНОЛОГИЙ** для специальности среднего профессионального образования социально-экономического профиля

# **38.02.04 Коммерция (по отраслям)**

Магнитогорск, 2021г.

Контрольно-оценочные средства по элективному курсу **ЭК.01. Основы информационных технологий** разработаны на основе Федерального государственного образовательного стандарта среднего общего образования, Федеральных государственных образовательных стандартов среднего профессионального образования по специальностям СПО и рабочей программы учебного предмета.

:

## Разработчики:

- 1. Кузьмина Светлана Анатольевна, директор, преподаватель ЧПОУ «Магнитогорский колледж современного образования»
- 2. Ибрагимова Ризаля Фаритовна, преподаватель ЧПОУ «Магнитогорский колледж современного образования»
- 3. Якимец Олеся Сергеевна, преподаватель ЧПОУ «Магнитогорский колледж современного образования»

### Эксперты (при наличии):

Техническая экспертиза комплекта контрольно-оценочных средств элективного курса **ЭК.01. Основы информационных технологий** пройдена.

Эксперт: Докукина Е.П., методист ЧПОУ «Магнитогорский колледж современного образования»

# **Содержание**

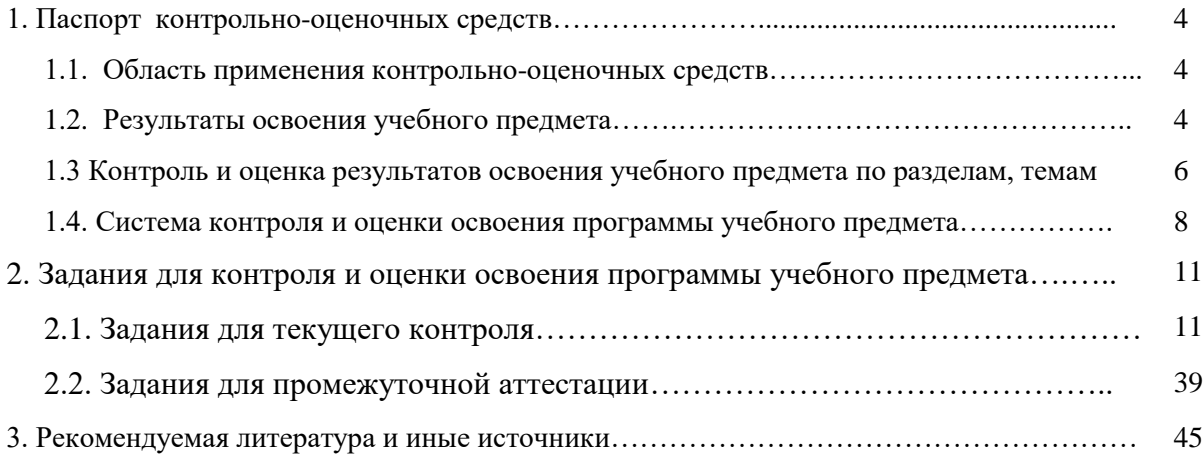

### **1. ПАСПОРТ КОНТРОЛЬНО-ОЦЕНОЧНЫХ СРЕДСТВ**

#### **1.1 Область применения**

Контрольно-оценочные средства предназначены для контроля и оценки образовательных достижений обучающихся, осваивающих программу элективного курса **ЭК.01. Основы информационных технологий**.

Контрольно-оценочные средства включают контрольные материалы для проведения текущего контроля и промежуточной аттестации.

КОС разработаны в соответствии с примерной и рабочей программами элективного курса **ЭК.01. Основы информационных технологий.**

### **1.2. Результаты освоения учебного предмета**

В результате освоения учебной дисциплины обучающийся должен достичь следующих результатов: личностные (Л), метапредметные (МП), предметные (П).

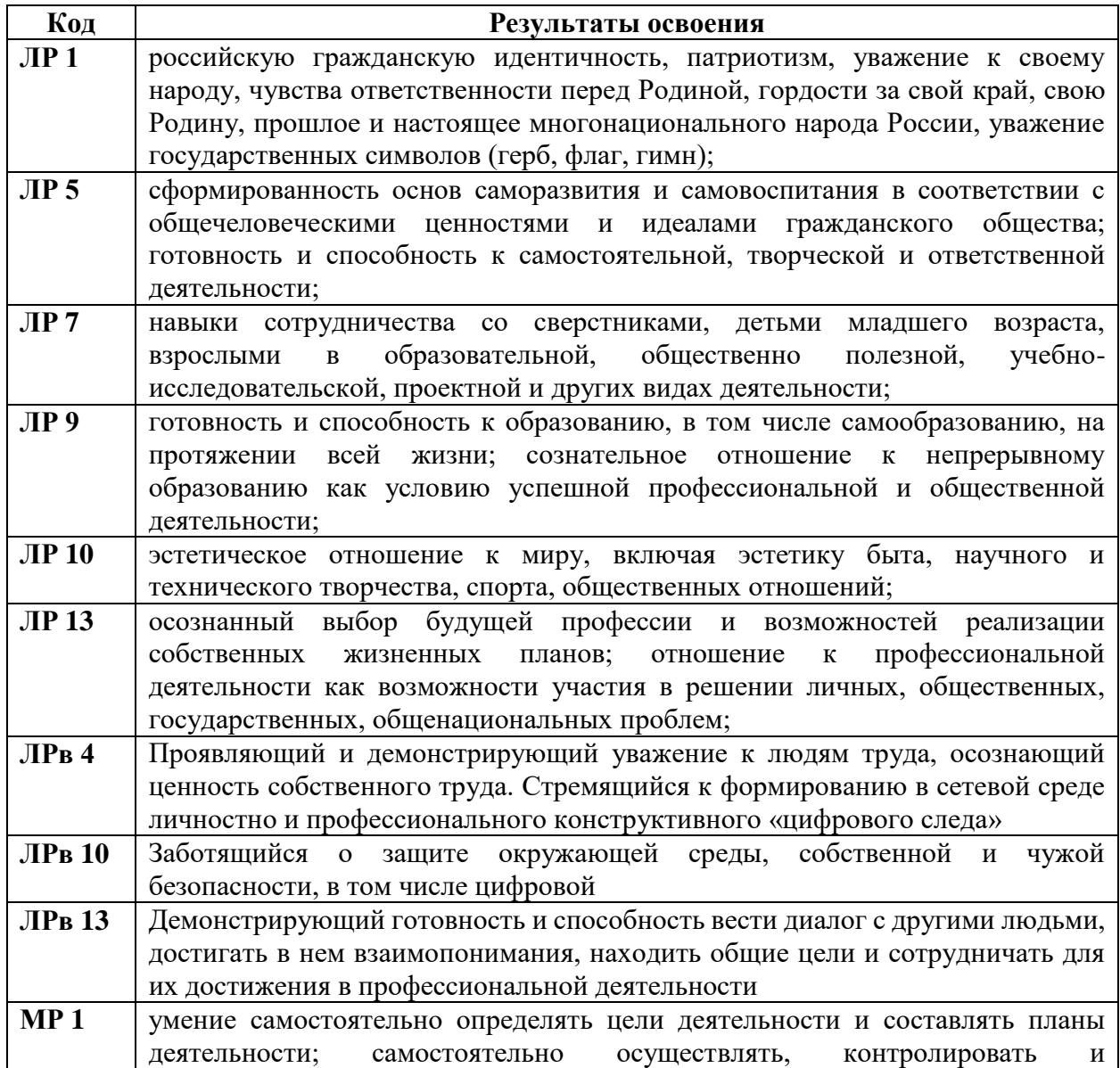

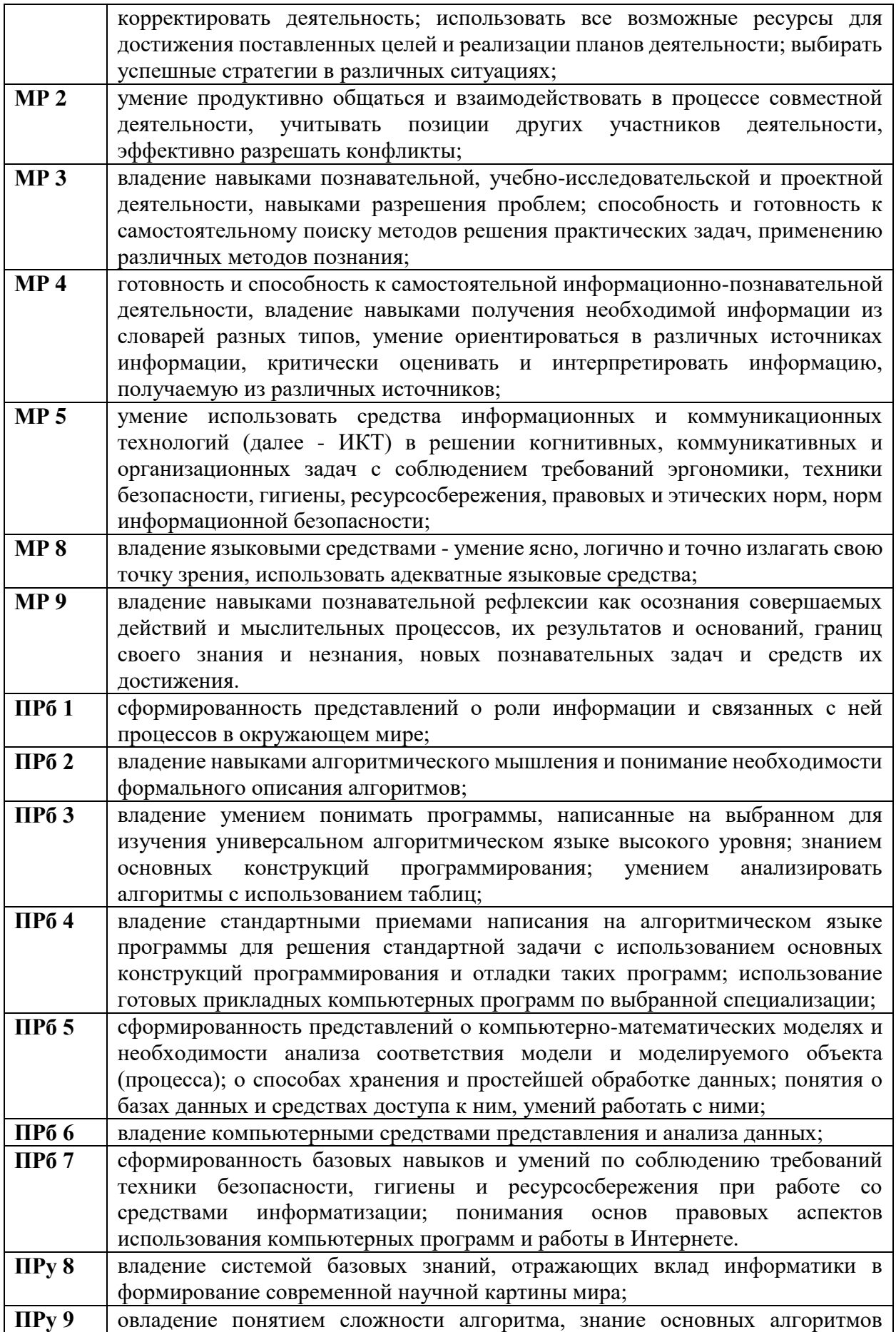

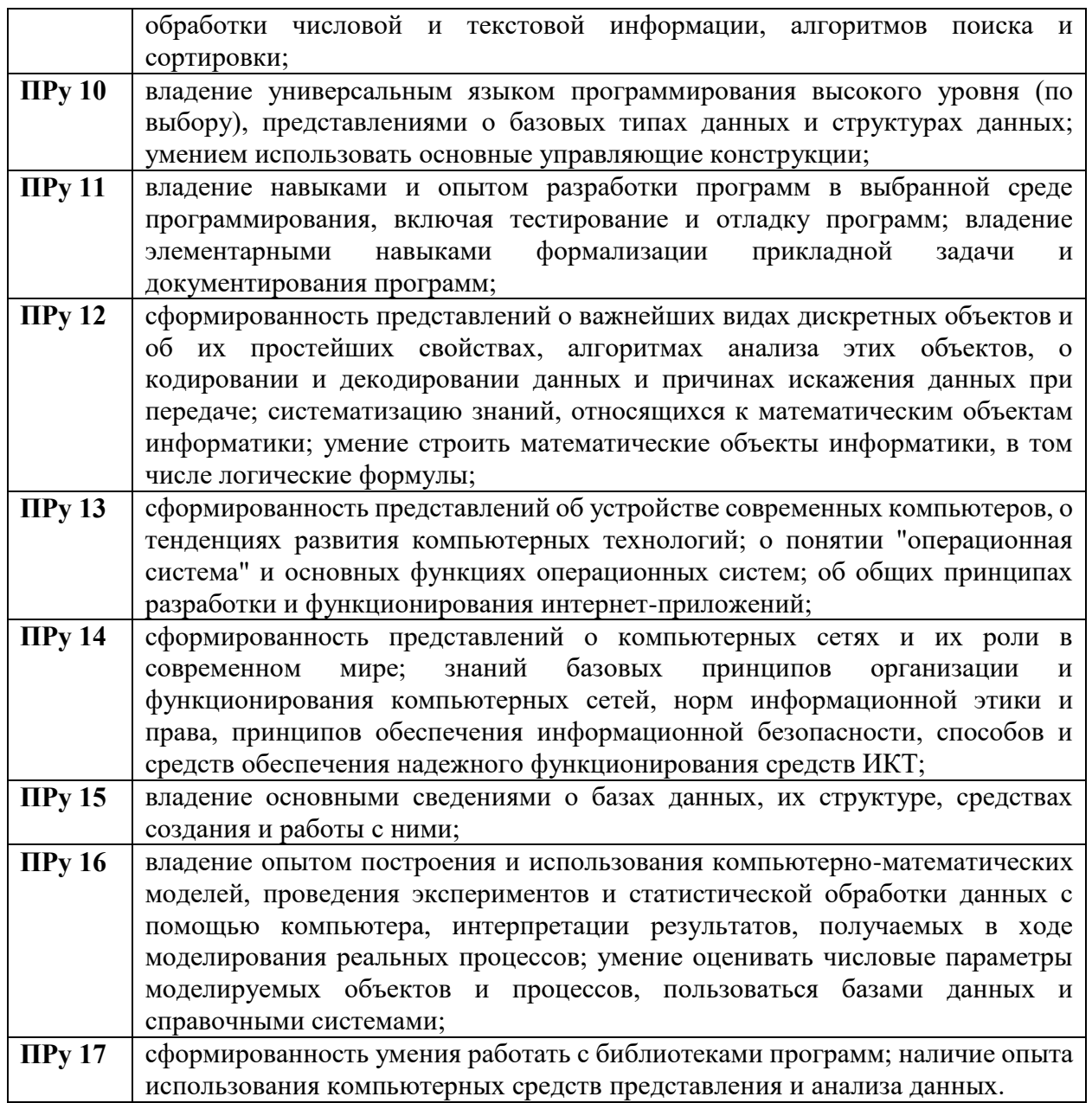

### **1.3 Контроль и оценка результатов освоения учебной дисциплины по разделам, темам**

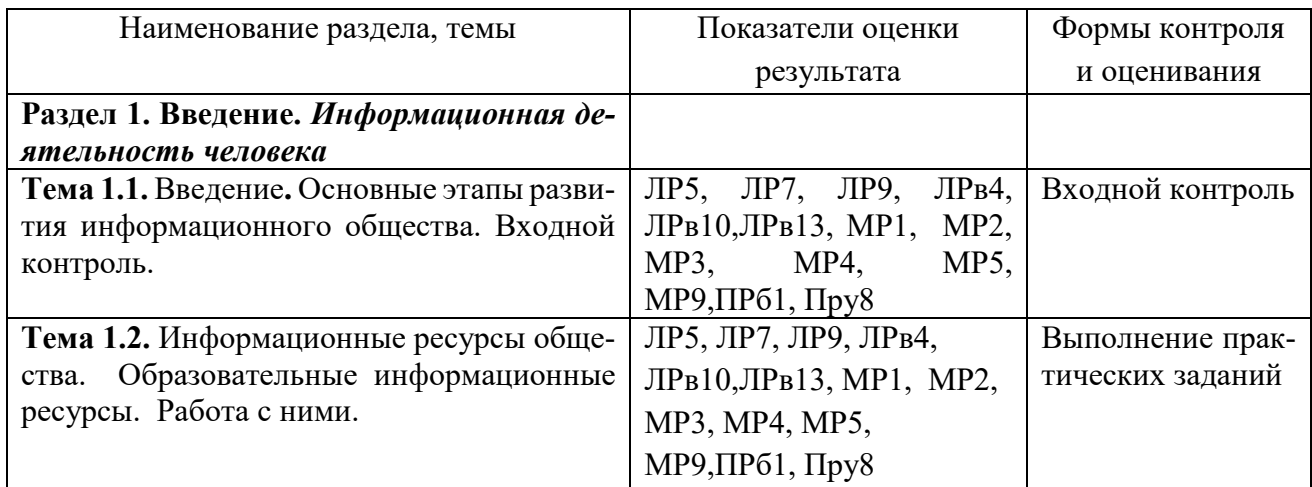

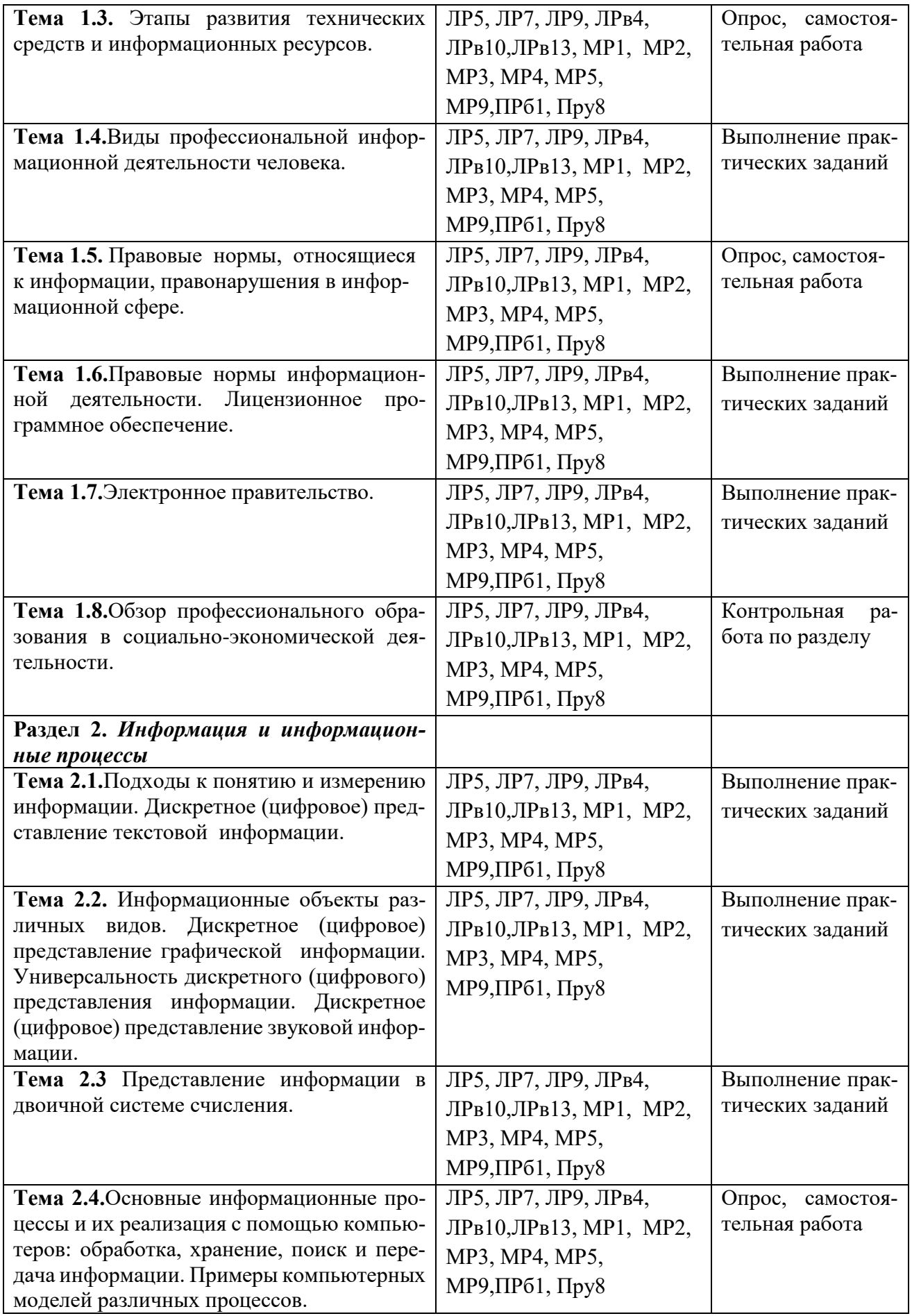

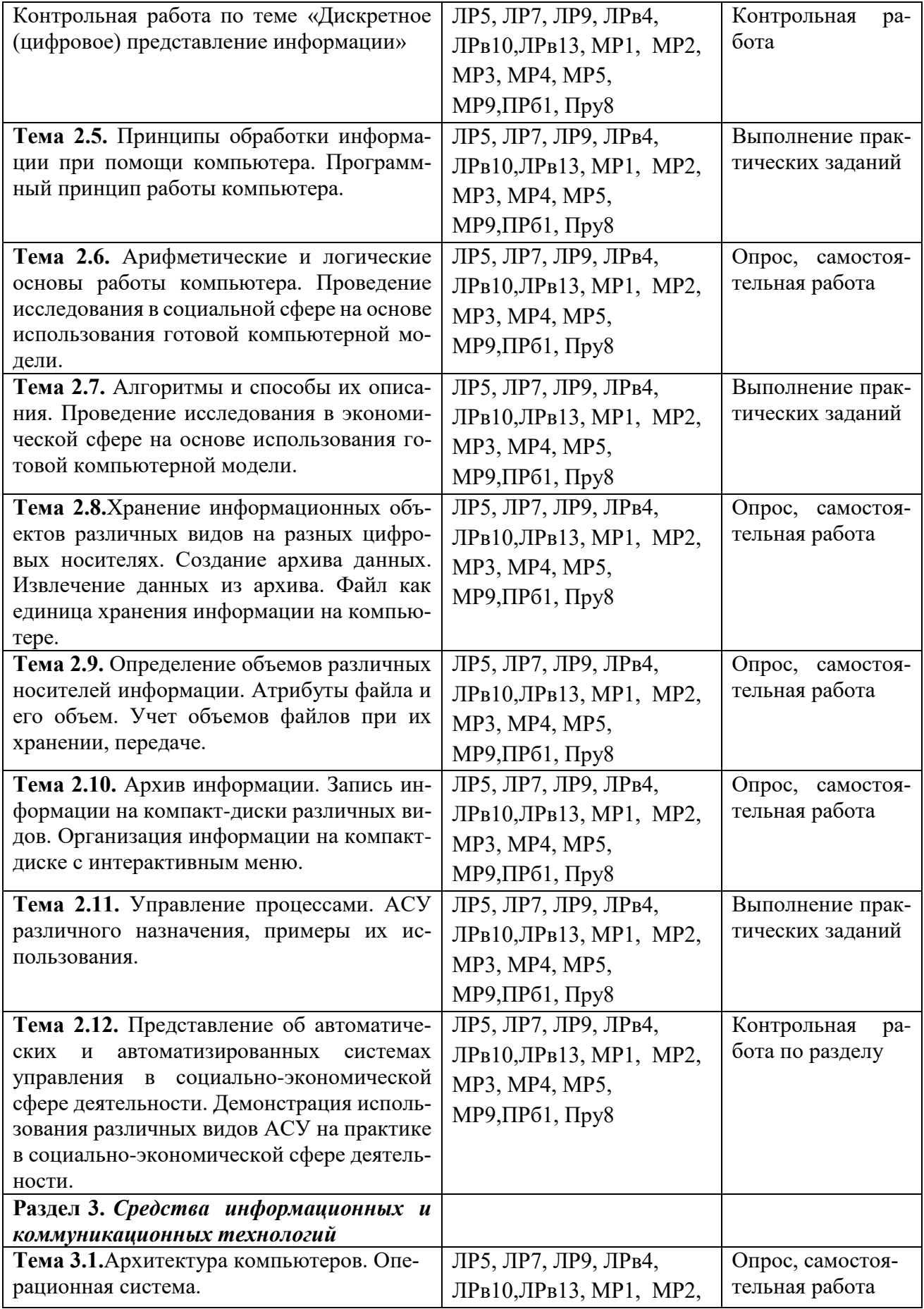

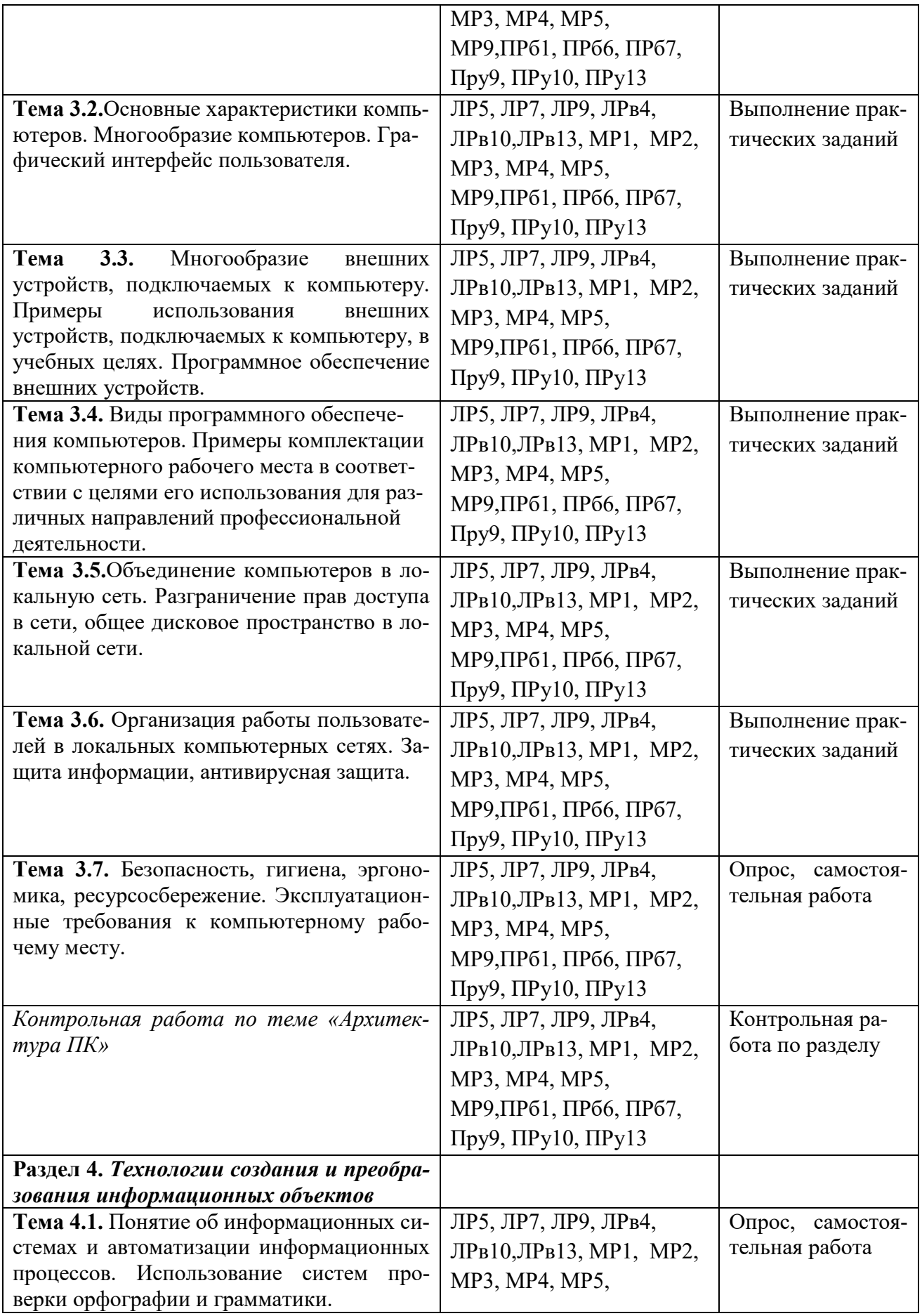

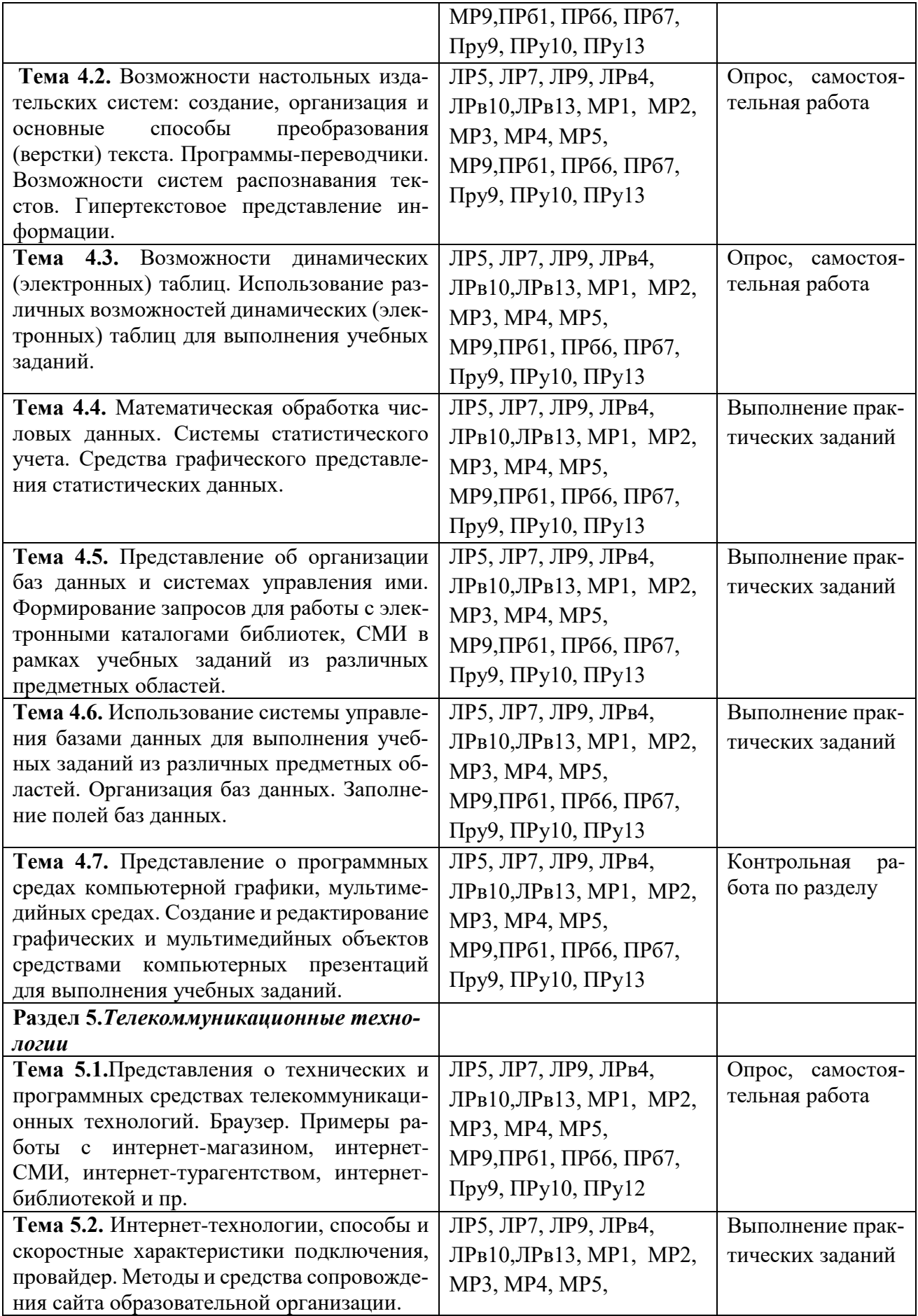

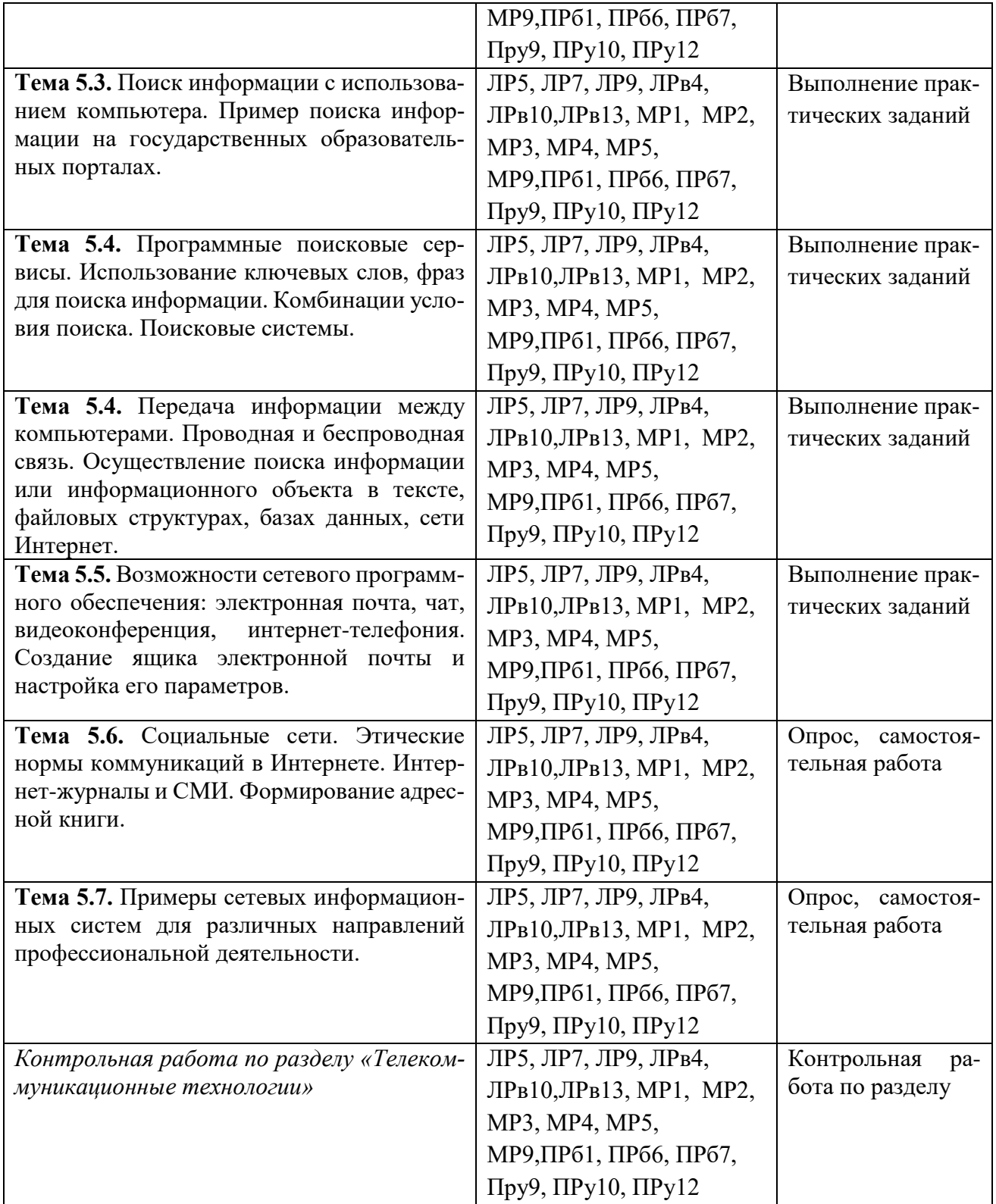

#### **1.4. Система контроля и оценки освоения программы учебного предмета**

 $T_{\alpha}$ б $\pi$ ша 2.

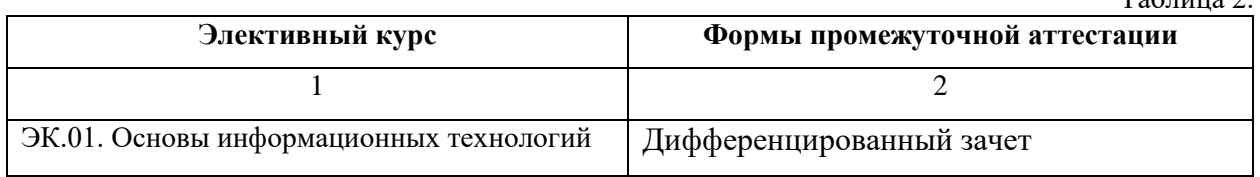

*1.4.1. Форма промежуточной аттестации по учебному предмету*

 *1.4.2. Организация текущего контроля успеваемости и промежуточной аттестации по итогам освоения программы учебного предмета*

В период обучения по образовательной программе СПО с получением среднего образования осуществляется текущий контроль успеваемости студентов и промежуточная аттестация по общеобразовательным учебным предметам.

Текущий контроль осуществляется в пределах учебного времени, отведенного на учебный предмет, оценивается по пятибалльной шкале. Текущий контроль проводится с целью объективной оценки качества освоения программы предмета, а также стимулирования учебной деятельности студентов, подготовки к промежуточной аттестации и обеспечения максимальной эффективности учебного процесса. Для оценки качества подготовки используются различные формы и методы контроля. Текущий контроль учебного предмета осуществляется в форме устного опроса; защиты практических заданий, реферата, творческих работ; выполнения контрольных и тестовых заданий; решения ситуационных задач и других форм контроля, предусмотренных программой учебного предмета..

 Промежуточная аттестация проводится в форме, предусмотренной планом учебного процесса - экзамена.

В период сложной санитарно-эпидемиологической обстановки или других ситуациях невозможности очного обучения и проведения аттестации студентов колледж реализует образовательные программы или их части с применением электронного обучения, дистанционных образовательных технологий в предусмотренных законодательством формах обучения или при их сочетании, при проведении учебных занятий, практик, текущего контроля успеваемости, промежуточной, итоговой и (или) государственной итоговой аттестации обучающихся.

Формы и процедура текущего контроля и промежуточной аттестации знаний студентов определяются положениями: «О текущем контроле и промежуточной аттестации обучающихся», «О применении электронного обучения, дистанционных образовательных технологий при реализации образовательных программ», «Об организации образовательного процесса в ЧПОУ «МКСО» в связи с профилактическими мерами, связанными с угрозой коронавирусной инфекции»

*1.4.3. Оценка достижения обучающимися личностных результатов.*

Оценка личностных результатоов проводится в рамках контрольных и оценочных процедур, предусмотренных настоящей программой.

Комплекс примерных критериев оценки личностных результатов обучающихся:

демонстрация интереса к будущей профессии;

оценка собственного продвижения, личностного развития;

 положительная динамика в организации собственной учебной деятельности по результатам самооценки, самоанализа и коррекции ее результатов;

 ответственность за результат учебной деятельности и подготовки к профессиональной деятельности;

проявление высокопрофессиональной трудовой активности;

участие в исследовательской и проектной работе;

 соблюдение этических норм общения при взаимодействии с обучающимися, преподавателями,

конструктивное взаимодействие в учебном коллективе/бригаде;

демонстрация навыков межличностного делового общения, социального имиджа;

 готовность к общению и взаимодействию с людьми самого разного статуса, этнической, религиозной принадлежности и в многообразных обстоятельствах;

 отсутствие фактов проявления идеологии терроризма и экстремизма среди обучающихся;

 отсутствие социальных конфликтов среди обучающихся, основанных на межнациональной, межрелигиозной почве;

 демонстрация навыков здорового образа жизни и высокий уровень культуры здоровья обучающихся;

 проявление культуры потребления информации, умений и навыков пользования компьютерной техникой, навыков отбора и критического анализа информации, умения ориентироваться в информационном пространстве;

 проявление экономической и финансовой культуры, экономической грамотности, а также собственной адекватной позиции по отношению к социально-экономической действительности.

### **2. ЗАДАНИЯ ДЛЯ КОНТРОЛЯ И ОЦЕНКИ ОСВОЕНИЯ ПРОГРАММЫ УЧЕБНОГО ПРЕДМЕТА**

#### **2.1. Задания для текущего контроля**

#### **1. Входной контроль**

I. ПАСПОРТ

**Назначение:** КОС предназначен для определения остаточных знаний и умений за курс основной школы.

**Умения:** уметь переводить числа из двоичной системы счисления в десятичную, уметь переводить числа из десятичной системы счисления в двоичную.

**Знания:** знать историю развития ЭВМ, знать основные понятия и определения информатики, знать составные части компьютера, знать свойства и структуру алгоритма.

### II. ЗАДАНИЕ ДЛЯ ОБУЧАЮЩЕГОСЯ

#### Вариант 1

#### **1. Массовое производство персональных компьютеров началось ...**

А) в 40-ые годы

Б) в 50-ые годы

В) в 80-ые годы

Г) в 90-ые годы

#### **2. За основную единицу измерения количества информации принят …**

А) 1 бод

Б) 1 бит

В) 1 байт

Г) 1 Кбайт

#### **3. Как записывается десятичное число 5 в двоичной системе счисления?**

А) 101

Б) 110

В) 111

Г) 100

# **4. Производительность работы компьютера (быстрота выполнения операций) зависит**

**от ...**

А) размера экрана дисплея

Б) частоты процессора

В) напряжения питания

Г) быстроты нажатия на клавиши

#### **5. Какое устройство может оказывать вредное воздействие на здоровье человека?**

А) Принтер

Б) Монитор

В) системный блок

Г) модем

#### **6. Файл - это ...**

А) единица измерения информации

Б) программа в оперативной памяти

- В) текст, распечатанный на принтере
- Г) программа или данные на диске, имеющие имя

#### 7. Имя файла состоит из двух частей:

А) адреса первого сектора и объёма файла

Б) области хранения файлов и каталога

В) имени и расширения

Г) имени и адреса первого сектора

### 8. Модель есть замещение изучаемого объекта, другим объектом, который отражает:

А) все стороны данного объекта

Б) некоторые стороны данного объекта

В) существенные стороны данного объекта

Г) несущественные стороны данного объекта

### 9. Свойством алгоритма является ...

А) Результативность

Б) Цикличность

В) возможность изменения последовательности выполнения команд

Г) возможность выполнения алгоритма в обратном порядке

#### 10. Алгоритмическая структура какого типа изображена на блок-схеме?

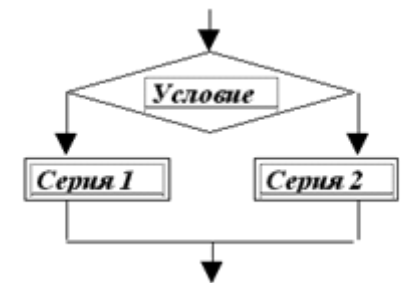

А) Цикл

Б) Ветвление

- В) Подпрограмма
- Г) линейная

### 11. Что изменяет операция присваивания?

- А) значение переменной
- Б) имя переменной
- В) тип переменной
- Г) тип алгоритма

#### 12. Минимальным объектом, используемым в текстовом редакторе, является...

- А) Слово
- Б) точка экрана (пиксел)
- В) абзац
- Г) знакоместо (символ)

#### 13. Инструментами в графическом редакторе являются ...

- А) линия, круг, прямоугольник
- Б) выделение, копирование, вставка
- В) карандаш, кисть, ластик
- Г) наборы цветов (палитры)

### **14. В состав мультимедиа-компьютера обязательно входит ...**

А) проекционная панель

- Б) CD-ROM дисковод и звуковая плата
- В) Модем

Г) плоттер

### **15. В электронных таблицах выделена группа ячеек A1:B3. Сколько ячеек входит в эту группу?**

- А) 6
- Б) 5
- В) 4

 $\Gamma$ ) 3

16. Результатом вычислений в ячейке C1 будет:

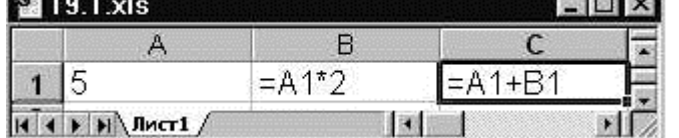

А) 5

Б) 10

В) 15

Г) 20

**17. Какую строку будет занимать запись Pentium после проведения сортировки по возрастанию в поле Опер.память?**

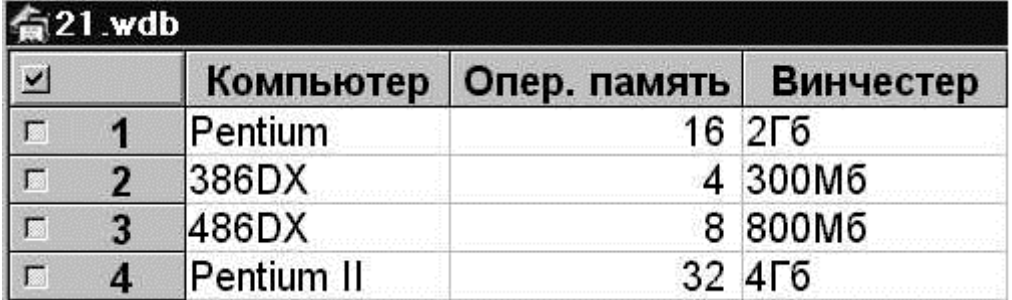

А) 1

Б) 2

В) 3

 $\Gamma$ ) 4

**18. Модем, передающий информацию со скоростью 28800 бит/с, может передать две страницы текста (3600 байт) в течение ...**

А) 1 секунды

Б) 1 минуты

В) 1 часа

Г) 1 дня

### **19. Какой из способов подключения к Internet обеспечивает наибольшие возможности для доступа к информационным ресурсам ...**

А) удаленный доступ по коммутируемому телефонному каналу

Б) постоянное соединение по оптоволоконному каналу

В) постоянное соединение по выделенному телефонному каналу

Г) терминальное соединение по коммутируемому телефонному каналу

### 20. Гипертекст - это ...

А) очень большой текст

Б) структурированный текст, в котором могут осуществляться переходы по выделенным меткам

В) текст, набранный на компьютере

Г) текст, в котором используется шрифт большого размера

### Вариант 2

### 1. Общим свойством машины Бэббиджа, современного компьютера и человеческого мозга является способность обрабатывать...

а) числовую информацию

б) текстовую информацию

в) звуковую информацию

г) графическую информацию

### 2. Чему равен 1 байт?

а) 10 бит

- б) 8 бит
- в) 10 Кбайт

г) 1 бод

### 3. Как записывается десятичное число 6 в двоичной системе счисления?

- a) 101
- $6)$  111

 $B)$  110

 $r)$  100

### 4. При выключении компьютера вся информация стирается...

а) на гибком диске

б) на CD-ROM-диске

в) на жестком диске

г) в оперативной памяти

### 5. В каком направлении от монитора вредные излучения максимальны?

а) от экрана вперед

б) от экрана назад

в) от экрана вниз

г) от экрана вверх

6. Файловую систему обычно изображают в виде дерева, где «ветки» — это каталоги (папки), а «листья» — это файлы (документы). Что может располагаться непосредственно в корневом каталоге, т.е. на «стволе» дерева?

- а) каталоги и файлы
- б) только каталоги
- в) только файлы
- г) ничего

### 7. Модель содержит информации...

а) столько же, сколько и моделируемый объект

б) меньше, чем моделируемый объект

- в) больше, чем моделируемый объект
- г) не содержит информации.

### **8. Какой из документов является алгоритмом?**

- 1) правила техники безопасности
- 2) инструкция по получению денег в банкомате
- 3) расписание уроков
- 4) список класса

### **9. Алгоритмическая структура какого типа изображена на блок-схеме?**

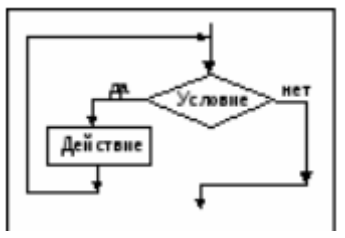

а) цикл

б) ветвление

в) подпрограмма

г) линейная

### **10. В процессе редактирования текста изменяется...**

а) размер шрифта

б) параметры абзаца

- в) последовательность символов, слов, абзацев
- г) параметры страницы.

### **11. Количество стандартных кодировок букв латинского алфавита составляет...**

- а) одну
- б) две (MS-DOS, Windows)
- в) три (MS-DOS, Windows, Macintosh)
- г) пять (MS-DOS, Windows, Macintosh, КОИ-8, ISO)

### **12. Палитрами в графическом редакторе являются...**

- а) линия, круг, прямоугольник
- б) выделение, копирование, вставка
- в) карандаш, кисть, ластик

г) наборы цветов

**13. Растровый графический файл содержит черно-белое изображение с 16 градациями серого цвета размером 10х10 точек. Каков информационный объем этого файла?**

- а) 100 бит
- б) 400бит
- в) 400 байт
- г) 100 байт

### **14. Звуковая плата с возможностью 16-битного двоичного кодирования позволяет воспроизводить звук с...**

- а) 8 уровнями интенсивности
- б) 16 уровнями интенсивности
- в) 256 уровнями интенсивности

г) 65 536 уровнями интенсивности

**15. В электронных таблицах выделена группа ячеек А1:С2. Сколько ячеек входит в эту группу?**

а) 6

- б) 4
- в) 5
- г) 3

### **16.Модем, передающий информацию со скоростью 28 800 бит/с, за 1 с может передать...**

а) две страницы текста (3600 байт)

- б) рисунок (36 Кбайт)
- в) аудиофайл (360 Кбайт)
- г) видеофайл (3,6 Мбайта)

### **17. Электронная почта (e-mail) позволяет передавать...**

- а) только сообщения
- б) только файлы
- в) сообщения и приложенные файлы

г) видеоизображение

### **18. HTML (HyperTextMarkupLanguage) является...**

а) сервером Интернета

- б) средством создания web-страниц
- в) транслятором языка программирования

г) средством просмотра web-страниц

### **19. Основным элементом базы данных является...**

- а) поле
- б) таблица
- в) форма
- г) запись

### **20. Знаковой моделью является:**

- а) анатомический муляж
- в) модель корабля
- б) макет здания
- г) диаграмма

### III. ПАКЕТ ПРЕПОДАВАТЕЛЯ

### **- ответы к заданиям**

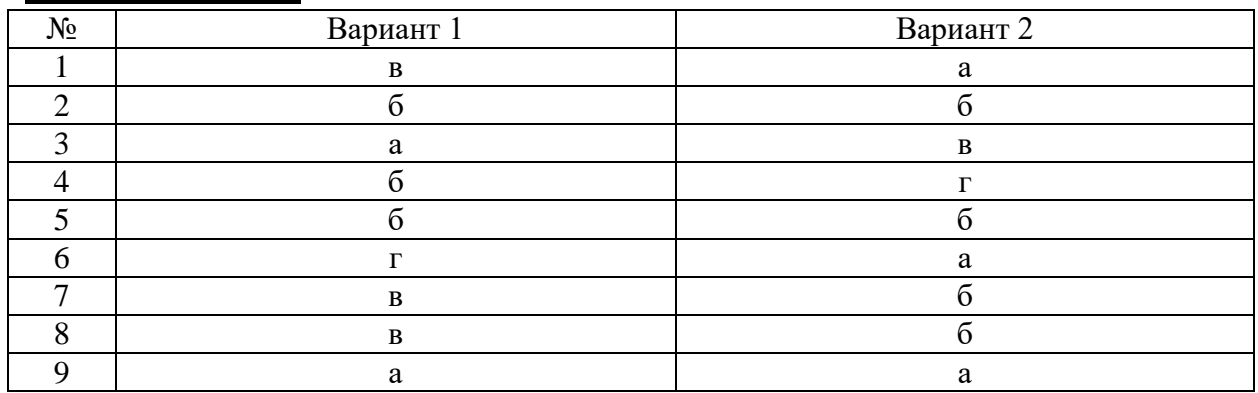

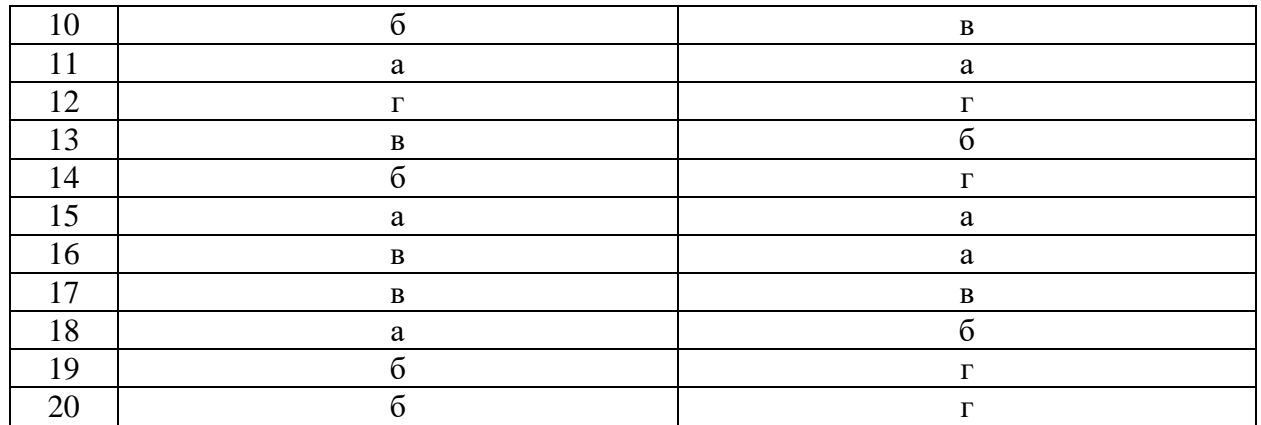

#### **- критерии оценивания:**

- 1. отметка «5» 85% 100%
- 2. отметка «4» 70 84%
- 3. отметка «3» 50% 69%
- 4. отметка «2» менее 50%

### **2. Контрольная работа по разделу «Информационная деятельность человека»** I. ПАСПОРТ

**Назначение:** КОС предназначен для контроля и оценки результатов освоения тем из раздела 1 «Информационная деятельность человека».

**Умения:** уметь работать с образовательными информационными ресурсами, уметь находить необходимую информацию с помощью образовательных информационных ресурсов, уметь различать правовые нормы информационной деятельности, уметь различать правонарушения в информационной сфере.

**Знания:** знать основные понятия и определения по разделу «Информационная деятельность человека», знать основные этапы развития информационного общества, знать информационные ресурсы общества, знать образовательные информационные ресурсы, знать этапы развития технических средств и информационных ресурсов, знать виды профессиональной информационной деятельности человека, знать правовые нормыинформационной деятельности, знать правонарушения в информационной сфере, знать лицензионное программное обеспечение.

#### II. ЗАДАНИЕ ДЛЯ ОБУЧАЮЩЕГОСЯ

#### Вариант $-1$

#### **1. Основным носителем информации в социуме на современном этапе является:**

а) бумага

б) кино и фотопленка

в) магнитная лента

г) дискета, жесткий диск

д) лазерный компакт-диск

**2. Открытые или скрытые целенаправленные информационные воздействия социальных структур (систем) друг на друга с целью получения определенного выигрыша в материальной, военной, политической, идеологической сферах называют:**

- а) компьютерным преступлением
- б) информатизацией
- в) информационным подходом
- г) информационной войной
- д) информационной преступностью.

#### **3. Идея программного управления процессами вычислений была впервые высказана:**

- а) Н. Винером
- б) Дж. Маучли
- в) А. Лавлейс
- г) Ч. Баббиджем
- д)Дж. фон Нейманом

### **4. Появление возможности эффективной автоматизации обработки и целенаправленного преобразования информации связано с изобретением:**

- а) письменности
- в) книгопечатания
- б) абака
- г) электронно-вычислительных машин
- д) телефона, телеграфа, радио, телевидения.

#### **5. Первым средством дальней связи принято считать:**

- а) радиосвязь
- б) телефон
- в) телеграф
- г) почту
- д) компьютерные сети.

### **6. Идея использования двоичной системы счисления в вычислительных машинах принадлежит:**

- а) Ч. Бэббиджу
- б) Б. Паскалю
- в) Г. Лейбницу
- г) Дж. Булю
- д) Дж. фон Нейману.

### **7. Среди возможных негативных последствий развития современных средств информационных и коммуникационных технологий указывают:**

- а) реализацию гуманистических принципов управления социумом
- б) формирование единого информационного пространства человеческой цивилизации
- в) разрушение частной жизни людей
- г) организацию свободного доступа каждого человека к информационным ресурсам человеческой цивилизации
- д) решение экологических проблем.

### **8. ЭВМ второго поколения:**

а) имели в качестве элементной базы электронные лампы; характеризовались малым

быстродействием, низкой надежностью; программировались в машинных кодах

б) имели в качестве элементной базы полупроводниковые элементы; программировались с использованием алгоритмических языков

в) имели в качестве элементной базы интегральные схемы; отличались возможностью доступа с удаленных терминалов;

г) имели в качестве элементной базы большие интегральные схемы, микропроцессоры; отличались относительной дешевизной;

д) имели в качестве элементной базы сверхбольшие интегральные схемы; были способны моделировать человеческий интеллект.

### **9. Информатизация общества — это процесс:**

а) увеличения объема избыточной информации в социуме

б) возрастания роли в социуме средств массовой информации

в) более полного использования накопленной информации во всех областях человеческой деятельности за счет широкого применения средств информационных и коммуникационных технологий

г) повсеместного использования компьютеров (где надо и где в этом нет абсолютно никакой необходимости

д) обязательного изучения информатики в общеобразовательных учреждениях.

### **10. Информационная революция — это:**

а) качественное изменение способов передачи и хранения информации, а также объема информации, доступной активной части населения

б) радикальная трансформация доминирующего в социуме технологического уклада

в) возможность человека получать в полном объеме необходимую для его жизни и профессиональной деятельности информацию

г) изменение в способах формирования и использования совокупного интеллектуального потенциала социума

д) совокупность информационных войн.

### **11. Первый арифмометр, выполнявший все четыре арифметических действия, сконструировал в XVII веке:**

а) Чарльз Бэббидж

- б) Блез Паскаль
- в) Герман Голлерит
- г) Джордж Буль

д) Готфрид Вильгельм Лейбниц.

### **12. Решающий вклад в алгебраизацию логики внес:**

- а) А. Тьюринг
- б) Г. Лейбниц
- в) Дж. Буль
- г) Н. Винер

д) Ч. Бэббидж.

### **13. ЭВМ первого поколения:**

а) имели в качестве элементной базы электронные лампы; характеризовались малым быстродействием, низкой надежностью; программировались в машинных кодах

б) имели в качестве элементной базы полупроводниковые элементы; программировались с использованием алгоритмических языков

в) имели в качестве элементной базы интегральные схемы, отличались возможностью доступа с удаленных терминалов

г) имели в качестве элементной базы большие интегральные схемы, микропроцессоры; отличались относительной дешевизной

д) имели в качестве элементной базы сверхбольшие интегральные схемы, были способны моделировать человеческий интеллект.

### Вариант - 2

### **1. К числу основных тенденций в развитии информационных процессов в социуме относят:**

а) уменьшение влияния средств массовой информации

б) уменьшение объема процедур контроля над процессами общественного производства распределения материальных благ

в) уменьшение информационного потенциала цивилизации

г) снижение остроты противоречия между ограниченными возможностями человека по восприятию и переработке информации и объемом информации в социуме

д) увеличение доли «интеллектуальных ресурсов» в объеме производимых материальных благ.

### **2. Патологическая потребность человека в регулярном использовании компьютерных систем, обусловленная привыканием к воздействию на его психику технологий виртуальной реальности, называется:**

- а) киберкультурой
- б) телеработой
- в) инфраструктурой
- г) компьтероманией
- д) информационной угрозой.

### **3. Состав и назначение функциональных средств автоматической вычислительной машины впервые определил:**

- а) Джон фон Нейман
- б) Чарльз Бэббидж
- в) Ада Лавлейс
- г) Алан Тьюринг
- д) Клод Шеннон.

### **4. Первая отечественная ЭВМ, разработанная под руководством академика С. А. Лебедева, называлась:**

- а) БЭСМ
- б) Стрела
- в) МЭСМ
- г) Урал
- д) Киев.

### **5. Элементной базой ЭВМ третьего поколения служили:**

а) электронные лампы

- б) полупроводниковые элементы
- в) интегральные схемы
- г) большие интегральные схемы

д) сверхбольшие интегральные схемы.

**6. Согласно взглядам ряда ученых (О. Тофлер, Белл, Масуда и др.) в «информационном обществе»:**

а) большинство работающих будет занято производством, хранением и переработкой информации, знаний; будут решены проблемы информационного и экологического кризиса, реализованы гуманистические принципы управления социумами;

б) человек станет послушным объектом манипуляции со стороны средств массовой информации;

в) власть будет принадлежать «информационной элите», осуществляющей жестокую эксплуатацию остальной части населения и контроль частной жизни граждан;

г) человек станет придатком сверхмощных компьютеров;

д) управление общественным производством и распределением материальных благ будет осуществляться на основе централизованного планирования.

### **7. Информационная культура человека на современном этапе в основном определяется:**

а) совокупностью его умений программировать на языках высокого уровня

б) его знаниями основных понятий информатики;

в) совокупностью его навыков использования прикладного программного обеспечения для создания необходимых документов

г) уровнем понимания закономерностей информационных процессов в природе и обществе, качеством знаний основ компьютерной грамотности, совокупностью технических навыков взаимодействия с компьютером, способностью эффективно и своевременно использовать средства информационных и коммуникационных технологий при решении задач практической деятельности

д)его знаниями основных видов программного обеспечения и пользовательских характеристик компьютера.

### **8. Одна из первых электронно-вычислительных машин ЕNIАС была создана под руководством:**

а) Д. Анастасова

- б) Г. Айкена
- в) Т. Килбурна и Ф. Вильямса

г) К. Цузе

д) Дж. Маучли и Дж. П. Эккерта.

### **9. Авторы проекта «Пятое поколение ЭВМ» пытались и пытаются разрешить проблему:**

а) моделирования человеческого интеллекта (создания искусственного интеллекта)

б) создания дешевых и мощных компьютеров

в) достижения производительности персональных компьютеров более 10 млрд. операций в секунду

г) построения узлов ЭВМ в соответствии с иными физическими принципами

д) создания единого человеко-машинного интеллекта.

### **10. Принцип хранимой программы был предложен:**

а) Джоном фон Нейманом

б) Чарльзом Бэббиджем

в)Дж. П. Эккертом

г) Аланом Тьюрингом

д) Клодом Шенноном.

**11. Перевод социальной памяти человечества на электронные носители и переход к безбумажным технологиям в информационной деятельности:**

а) объективно обуславливаются политикой, проводимой правительствами наиболее развитых стран и руководством транснациональных монополий

б) объективно обуславливаются резким уменьшением стоимости электронных носителей и ростом стоимости бумаги вследствие экологического кризиса

в) предопределены погоней за сверхвысокими доходами транснациональных монополий,

осуществляющих свою деятельность в сфере информационных и коммуникационных технологий

г) принципиально не осуществимы

д) отнюдь не будут способствовать прогрессивному развитию человеческой цивилизации.

### **12. Информационная картина мира — это:**

а) наиболее общая форма отражения физической реальности, выполняющая обобщающую, систематизирующую и мировоззренческую функции

б) выработанный обществом и предназначенный для общего потребления способ воспроизведения среды человеческого обитания

в) обобщенный образ движения социальной материи

г) совокупность информации, позволяющей адекватно воспринимать окружающий мир и существовать в нем

д) стабильное теоретическое образование для объяснения явлений окружающего мира на основе фундаментальных физических идей.

### **13. Информатизация общества — это процесс:**

а) увеличения объема избыточной информации в социуме

б) возрастания роли в социуме средств массовой информации

в) более полного использования накопленной информации во всех областях человеческой деятельности за счет широкого применения средств информационных и коммуникационных технологий

г) повсеместного использования компьютеров (где надо и где в этом нет абсолютно никакой необходимости

д) обязательного изучения информатики в общеобразовательных учреждениях.

### III. ПАКЕТ ПРЕПОДАВАТЕЛЯ

### **- ответы к заданиям**

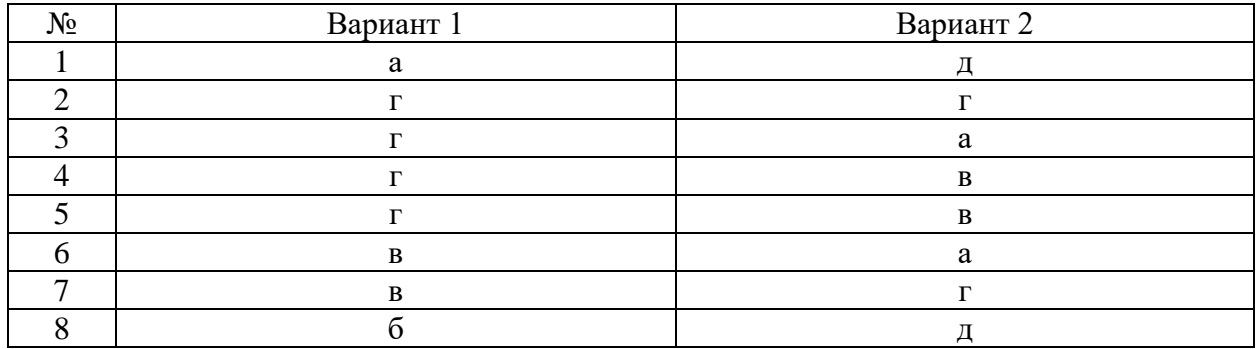

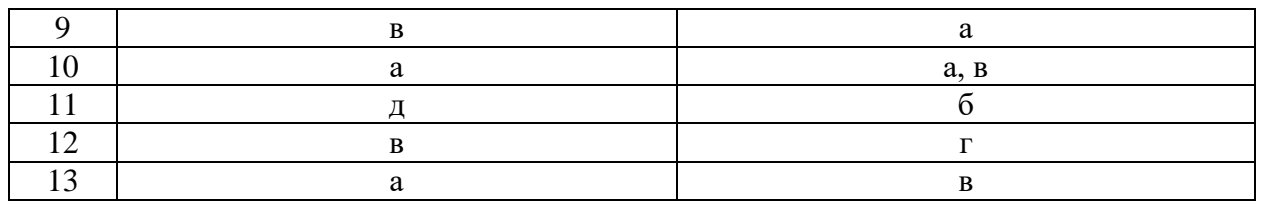

#### - критерии оценивания:

1. отметка «5» - 85% - 100%

- 2. отметка «4» 70 84%
- 3. отметка «3» 50% 69%
- 4. отметка «2» менее 50%
- $5<sub>1</sub>$

### 3. Контрольная работа по разделу «Информация и информационные процессы» **I. ПАСПОРТ**

Назначение: КОС предназначен для контроля и оценки результатов освоения тем из раздела 2 «Информация и информационные процессы».

Умения: уметь дискретно представлять текстовую графическую, звуковую информацию, уметь представлять информацию в двоичной системе счисления, уметь с помощью компьютера обрабатывать, хранить, искать и передавать информацию, уметь проводить исследования в социальной и экономической сфере на основе использования готовой компьютерной модели, уметь сохранять информационные объекты различных видов на разных цифровых носителях, уметь создавать архив данных, уметь извлекать данные из архива, уметь определять объем различных носителей информации, уметь учитывать объем файлов при их хранении и передаче, уметь записывать информацию на компакт-диски различных видов, уметь управлять процессами.

Знания: знать подходы к понятию и измерению информации, знать информационные объекты различных видов, знать дискретное представление различной информации, знать основные информационные процессы, знать компьютерные модели различных процессов, знать принципы обработки информации при помощи компьютера, знать программный принцип работы компьютера, знать арифметические и логические основы работы компьютера, знать алгоритмы и способы их описания, знать понятие файла - как единицы хранения информации на компьютере, знать атрибуты файла и его объем, знать архив информации, знать организацию информации на компакт-диске с интерактивным меню, знать АСУ различного назначения и его применение в на практике в социально-экономической сфере деятельности.

### **II. ЗАДАНИЕ ДЛЯ ОБУЧАЮЩЕГОСЯ**

#### Вариант - 1

#### 1. Информацию, изложенную на доступном для получателя языке называют:

а) полной:

б) полезной;

в) актуальной;

г) достоверной;

д) понятной.

#### 2. Информацию, не зависящую от личного мнения или суждения, называют:

а) достоверной;

б) актуальной;

### в) объективной;

- г) полной;
- д) понятной.

#### **3. Информацию, отражающую истинное положение вещей, называют:**

- а) полной;
- б) полезной;
- в) актуальной;
- г) достоверной;
- д) понятной.

### **4. Информацию, существенную и важную в настоящий момент, называют:**

- а) полной;
- б) полезной;
- в) актуальной;
- г) достоверной;
- д) понятной.

#### **5. Наибольший объем информации человек получает при помощи:**

- а) органов слуха;
- б) органов зрения;
- в) органов осязания;
- г) органов обоняния;
- д)вкусовых рецепторов.

#### **6. Тактильную информацию человек получает посредством:**

- а) специальных приборов;
- б) термометра;
- в) барометра;
- г) органов осязания;

д)органов слуха.

#### **7. Сигнал называют аналоговым, если**

- а) он может принимать конечное число конкретных значений;
- б) он непрерывно изменяется по амплитуде во времени;
- в) он несет текстовую информацию;
- г) он несет какую-либо информацию;

д)это цифровой сигнал.

#### **8. Сигнал называют дискретным, если**

- а) он может принимать конечное число конкретных значений;
- б) он непрерывно изменяется по амплитуде во времени;
- в) он несет текстовую информацию;
- г) он несет какую-либо информацию;
- д) это цифровой сигнал.

# **9. Преобразование непрерывных изображений и звука в набор дискретных значений**

### **в форме кодов называют -**

- а) кодированием;
- б) дискретизацией;
- в) декодированием;

г) информатизацией.

### **10. Во внутренней памяти компьютера представление информации**

а) непрерывно;

б) дискретно;

в) частично дискретно, частично непрерывно;

г) информация представлена в виде символов и графиков.

### Вариант - 2

#### **1. Аналоговым сигналом является:**

а) сигнал светофора;

- б) сигнал SOS;
- в) сигнал маяка;
- г) электрокардиограмма;

д)дорожный знак.

### **2. Дискретный сигнал формирует:**

а) барометр;

б) термометр;

в) спидометр;

г) светофор.

### **3. Измерение температуры представляет собой:**

а) процесс хранения информации;

- б) процесс передачи информации;
- в) процесс получения информации;
- г) процесс защиты информации;

д)процесс использования информации.

### **4. Перевод текста с английского языка на русский можно назвать:**

а) процесс хранения информации;

- б) процесс передачи информации;
- в) процесс получения информации;
- г) процесс защиты информации;

д)процесс обработки информации.

### **5. Обмен информацией - это:**

а) выполнение домашней работы;

- б) просмотр телепрограммы;
- в) наблюдение за поведением рыб в аквариуме;

г) разговор по телефону.

#### **6. К формальным языкам можно отнести:**

- а) английский язык;
- б) язык программирования;
- в) язык жестов;
- г) русский язык;
- д)китайский язык.

#### **7. Основное отличие формальных языков от естественных:**

а) в наличии строгих правил грамматики и синтаксиса;

б) количество знаков в каждом слове не превосходит некоторого фиксированного числа;

в) каждое слово имеет не более двух значений;

г) каждое слово имеет только один смысл;

д)каждое слово имеет только один смысл и существуют строгие правил грамматики и синтаксиса.

### **8. За единицу количества информации принимается:**

- а) байт
- б) бит
- в) бод

г) байтов

**9. В какой из последовательностей единицы измерения указаны в порядке возрастания**

а) гигабайт, килобайт, мегабайт, байт

б) гигабайт, мегабайт, килобайт, байт

в) мегабайт, килобайт, байт, гигабайт

г) байт, килобайт, мегабайт, гигабайт

### **10. 9. Двоичное число**  10001<sup>2</sup> **соответствует десятичному числу**

a)  $11_{10}$ 

- б) 17 $_{10}$
- в) 256<sub>10</sub>
- г)  $1001_{10}$
- д)  $10001_{10}$

### III. ПАКЕТ ПРЕПОДАВАТЕЛЯ

#### **- ответы к заданиям**

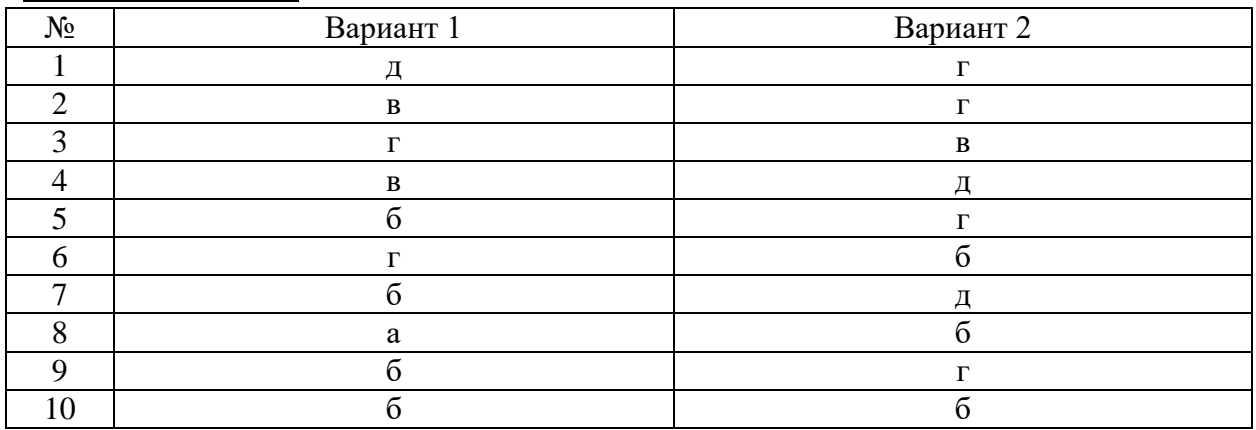

#### **- критерии оценивания:**

- 1. отметка «5» 85% 100%
- 2. отметка «4» 70 84%
- 3. отметка «3» 50% 69%
- 4. отметка «2» менее 50%

**4. Контрольная работа по разделу «Средства информационных и коммуникационных технологий»**

#### **I. ПАСПОРТ**

Назначение: КОС предназначен для контроля и оценки результатов освоения тем из раздела 3 «Средства информационных и коммуникационных технологий».

Умения: уметь организовывать работу пользователей в локальных компьютерных сетях. уметь защищать информацию, уметь использовать антивирусную защиту компьютера, уметь применять технику безопасности при работе с компьютером и в аварийных ситуациях.

Знания: знать архитектуру компьютера, знать определение и основные свойства операционной системы, знать основные характеристики компьютеров, знать графический интерфейс пользователя, знать многообразие внешних устройств, подключаемых к программное обеспечение внешних устройств, компьютеру, знать знать ВИДЫ программного обеспечения компьютеров, знать объединение компьютеров в локальную сеть, знать разграничение прав доступа в сети, знать общее дисковое пространство в локальной сети, знать эксплуатационные требования к компьютерному рабочему месту.

#### **II. ЗАДАНИЕ ДЛЯ ОБУЧАЮЩЕГОСЯ**

Вариант-1

#### 1. В электронных устройствах информация неразрывно связана -

а) с источником информации;

б) с носителем информации;

в) с приемником информации;

г) с каналом связи;

д) с потребителем информации.

### 2. Компьютер, является универсальным автоматическим устройством для работы с а)

знаками:

б) сведениями;

в) знаниями;

г) сообщениями;

д) информацией.

#### 3. Компьютер дублирует основные информационные функции ...

а) социальных систем;

б) человека;

в) животных;

г) технических систем;

д) любых биологических систем.

#### 4. Информация отличается для человека и компьютера...

а) способом интерпретации;

б) типом носителя;

в) способом получения;

г) способом хранения;

д) способом обработки.

#### 5. Информацию, обрабатываемую программным путем называют ...

а) файлом;

б) каталогом;

в) данными;

г) множеством;

д) блоком.

### **6. Для представления информации в памяти компьютера используется ...**

- а) азбука Морзе;
- б) русский алфавит;
- в) кодировка натуральных чисел;
- г) двоичная кодировка;
- д) десятичная кодировка.

### **7. Для хранения одного байта информации необходимо использовать**

- а) 2 байта памяти;
- б) 1 байт памяти;
- в) 1 бит памяти;
- г) 2 бита памяти;
- д) 1 машинное слово.

### **8. Информация, хранящаяся на внешнем носителе компьютера под одним именем называется ...**

- а) файлом;
- б) каталогом;
- в) данными;
- г) множеством;
- д) блоком.

### **9. Информация, хранящаяся в компьютере, становится активной (может быть подвергнута обработке) лишь в случае ...**

- а) интерпретации ее человеком;
- б) загрузки информации из внешней памяти в оперативную;
- в) приведения компьютера в рабочее состояние;
- г) наличия управляющих сигналов;
- д) возможности программного управления.

### Вариант - 2

### **10. Преобразователем информации в компьютере в соответствующие сигналы выступает ...**

- а) процессор;
- б) монитор;
- в) дисковод;
- г) контроллер;
- д) клавиатура.

### **11. Носителем информации в компьютере выступает ...**

- а) знак;
- б) код;
- в) сигнал;
- г) память;
- д) процессор.

### **12. Информация, передаваемая по магистрали, сопровождается ...**

а) своим адресом;

- б) интерпретацией сигнала;
- в) контроллером;
- г) физическими параметрами сигнала;
- д) способом обработки.

### **13. Одним из видов системной информации являются ...**

- а) блоки;
- б) адреса;
- в) программы;
- г) данные;
- д) файлы.

### **14. Процесс коммуникации между пользователем и компьютером называют ...**

- а) активизацией программ;
- б) активацией программ;
- в) пользовательским интерфейсом;
- г) интерактивным режимом;
- д) режимом внутренней активации.

### **15. Неразрывность информации с сигналом предполагает ...**

- а) одинаковое смысловое содержание информации и сигнала;
- б) однозначность интерпретации сигнала разными приемниками информации;
- в) использование обеих понятий в качестве синонимов;
- г) отсутствие информации в сигнале;
- д) неумение выделять смысл сигнала приемником информации.

### **16. Тип информации хранящейся в файле можно определить по ...**

- а) имени файла;
- б) расширению файла;
- в) файловой структуре диска;
- г) каталогу;
- д) организации файловой структуры.

### **17. Информацию, заложенную в каталогах, можно отнести к ...**

- а) семантическим;
- б) документальным;
- в) системным;
- г) априорным;
- д) техническим.

### **18. Системная информация отличается от структурной ...**

- а) наличием связей между элементами;
- б) ничем;
- в) разным количеством связей;
- г) носителем;
- д) отсутствием приемника информации.

### III. ПАКЕТ ПРЕПОДАВАТЕЛЯ

### **- ответы к заданиям**

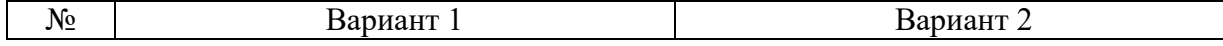

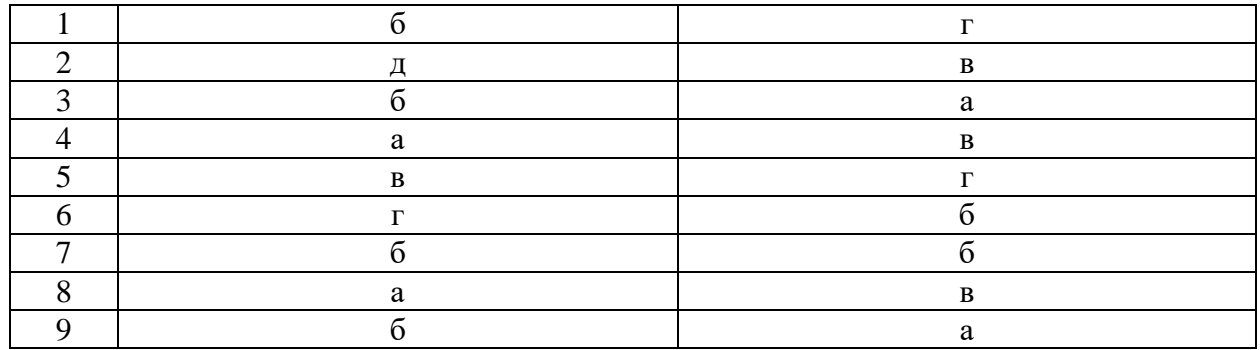

#### - критерии оценивания:

- 1. отметка «5» 85% 100%
- 2. отметка «4» 70 84%
- 3. отметка «3» 50% 69%
- 4. отметка «2» менее 50%

# 5. Контрольная работа по разделу «Технологии создания и преобразования информационных объектов»

**I. ПАСПОРТ** 

Назначение: КОС предназначен для контроля и оценки результатов освоения тем из раздела 4 «Технологии создания и преобразования информационных объектов».

Умения: уметь использовать систему проверки орфографии и грамматики, уметь пользоваться программами-переводчиками, уметь делать гиперссылки, уметь использовать электронные таблицы для выполнения учебных заданий, уметь обрабатывать числовые данные, уметь графически представлять статистические данные, уметь использовать системы управления базами данных для выполнения учебных заданий из различных предметных областей, уметь заполнять поля баз данных, уметь создавать и редактировать графические и мультимедийные объекты средствами компьютерных презентаций для выполнения учебных заданий.

Знания: знать понятие об информационных системах и автоматизации информационных процессов, знать программы-переводчики, знать возможности систем распознавания текстов, знать гипертекстовое представление информации, знать электронные таблицы, знать системы статистического учета, знать организацию баз данных и систему управления ими, знать программы компьютерной графики.

#### **II. ЗАДАНИЕ ДЛЯ ОБУЧАЮЩЕГОСЯ**

#### Вариант - 1

#### 1. Текстовый редактор — это:

а) прикладное программное обеспечение, используемое для создания текстовых документов и работы с ними

б) прикладное программное обеспечение, используемое для создания таблиц и работы с ними

в) прикладное программное обеспечение, используемое для автоматизации задач бухгалтерского учета.

#### 2. К текстовым редакторам относятся редакторы:

a) Word for Windows

6) Quattro Pro, Super Calc

в)Paradox, Clipper.

### **3. Основными функциями текстовых редакторов являются:**

а) создание таблиц и выполнение расчетов по ним

б) редактирование текста, форматирование текста, вывод текста на печать

в) разработка графических приложений.

### **4. Основными функциями форматирования текста являются:**

а) ввод текста, корректировка текста

б) установление значений полей страницы, форматирование абзацев, установка шрифтов,

структурирование и многоколонный набор

в) перенос, копирование, переименование, удаление.

### **5. Основными функциями редактирования текста являются:**

а) выделение фрагментов текста

б) установка межстрочных интервалов

в) ввод текста, коррекция, вставка, удаление, копирование, перемещение.

### **6. Для загрузки программы MS-Word необходимо:**

а) в меню Пуск выбрать пункт Программы, в выпадающих подменю щелкнуть по позиции MicrosoftOffice, а затем — MicrosoftWord

б) в меню Пуск выбрать пункт Документы, в выпадающем подменю щелкнуть по строке MicrosoftWord

в) набрать на клавиатуре MicrosoftWord и нажать клавишу Enter.

### **7. Для создания нового файла в редакторе MS-Word необходимо:**

а) выполнить команду «Открыть» из меню «Файл»

б) выполнить команду «Создать» из меню «Файл». В закладке «Общие» щелкнуть по пиктограмме «Обычный» и нажать ОК

в) щелкнуть пиктограмму «Создать» на панели инструментов.

### **8. Укажите все правильные Ответы. Для сохранения документа в редакторе MS-Word необходимо:**

а) выбрать команду «Сохранить» из меню «Файл»

б) выбрать команду «Создать» из меню «Файл»

в) щелкнуть пиктограмму «Создать» на панели инструментов

г) щелкнуть пиктограмму «Сохранить» на панели инструментов.

### **9. Электронная таблица — это:**

а) устройство ввода графической информации в ПЭВМ

б) компьютерный эквивалент обычной таблицы, в клетках которой записаны данные различных типов

в) устройство ввода числовой информации в ПЭВМ.

### **10. Ячейка электронной таблицы определяется:**

а) именами столбцов

б) областью пересечения строк и столбцов

в) номерами строк.

### **11. Ссылка в электронной таблице определяет:**

а) способ указания адреса ячейки

б) ячейку на пересечении строки и столбца

в) блок ячеек.

### 12. Над записями в базе данных выполняются операции:

- а) редактирование
- б) проектирование
- в) сортировка
- г) эксплуатация
- д) индексирование
- е) поиск по ключу.

### 13. Производительность СУБД оценивается факторами:

- а) временем выполнения запроса
- б) временем генерации отчета
- в) скоростью поиска информации
- г) временем импортирования базы данных из других файлов
- д) временем выполнения операций обновления, удаления, вставки данных
- е) все Ответы верны
- ж) все Ответы не верны.

#### 14. Средства обеспечения безопасности данных предназначены для:

- а) шифрования прикладных программ
- б) шифрования данных
- в) шифрования форм отчетов
- г) защиты паролем
- д) ограничения доступа к различным пунктам меню
- е) ограничения уровня доступа к базе данных, к таблице.

### 15. В пакете MicrosoftOffice присутствуют приложения:

- a) Microsoft Publisher
- 6) Microsoft Word
- B) Excel
- г) Time Line
- д) Access

#### Вариант - 2

#### 1. Адрес ячейки в электронной таблице определяется:

- а) номером листа и номером строки
- б) номером листа и именем столбца
- в) названием столбца и номером строки.

#### 2. Блок ячеек электронной таблицы задается:

- а) номерами строк первой и последней ячейки
- б) именами столбцов первой и последней ячейки
- в) указанием ссылок на первую и последнюю ячейку.

### 3. К встроенным функциям табличных процессоров относятся:

- а) математические
- б) статистические
- в) расчетные
- г) финансовые.
- 4. К табличным процессорам относятся:

a) FoxPro

6) Ouattro Pro

в) Excel

 $r) SuperCalc$ 

#### 5. Табличный процессор — это программный продукт, предназначенный для:

а) обеспечения работы с таблицами данных

б) управления большими информационными массивами

в) создания и редактирования текстов.

### 6. Адрес в электронной таблице указывает координату:

а) клетки в блоке клеток

б) данных в строке

в) клетки в электронной таблице.

#### 7. Статистические функции табличных процессоров используются для:

а) построения логических выражений

б) определения размера ежемесячных выплат для погашения кредита, расчета норм амортизационных отделений

в) вычисления среднего значения, стандартного отклонения.

г) изображения значений переменной в виде вертикальных столбцов.

#### 8. Линейный график используется для:

а) изображения каждой переменной в виде ломаной линии

б) изображения значений каждой из переменных в виде слоев

в) графической интерпретации одной переменной.

#### 9. Над данными в электронной таблице выполняются действия:

а) ввод данных в таблицу

б) преобразование данных в блоках таблицы

в) манипулирование данными в блоках таблицы

г) формирование столбцов и блоков клеток

д) распечатка документа на принтере

е) создание электронного макета таблицы.

### 10. К системам управления базами данных относятся:

a) Access

6)Amipro

 $B)$ Foxpro

r)Oracle.

### 11. Модель базы данных может быть:

а) иерархическая

б) сетевая

в) системная

г) реляционная.

### 12. Объектом действий в базе данных является:

а) поле

б) формула

в) запись.

13. Система управления базами данных — это программное средство для:

а) обеспечения работы с таблицами чисел

б) управления большими информационными массивами

в) хранения файлов

г) создания и редактирования текстов.

### 14. База данных — это:

а) набор взаимосвязанных модулей, обеспечивающих автоматизацию многих видов леятельности

б) таблица, позволяющая хранить и обрабатывать данные и формулы

в) интегрированная совокупность предназначенная для данных, хранения и многофункционального использования

г) прикладная программа для обработки информации пользователя.

#### 15. Система управления базой ланных обеспечивает:

а) создание и редактирование базы данных

б) создание и редактирование текстов

в) манипулирование данными (редактирование, выборку).

### **III. ПАКЕТ ПРЕПОДАВАТЕЛЯ**

#### - ответы к заданиям

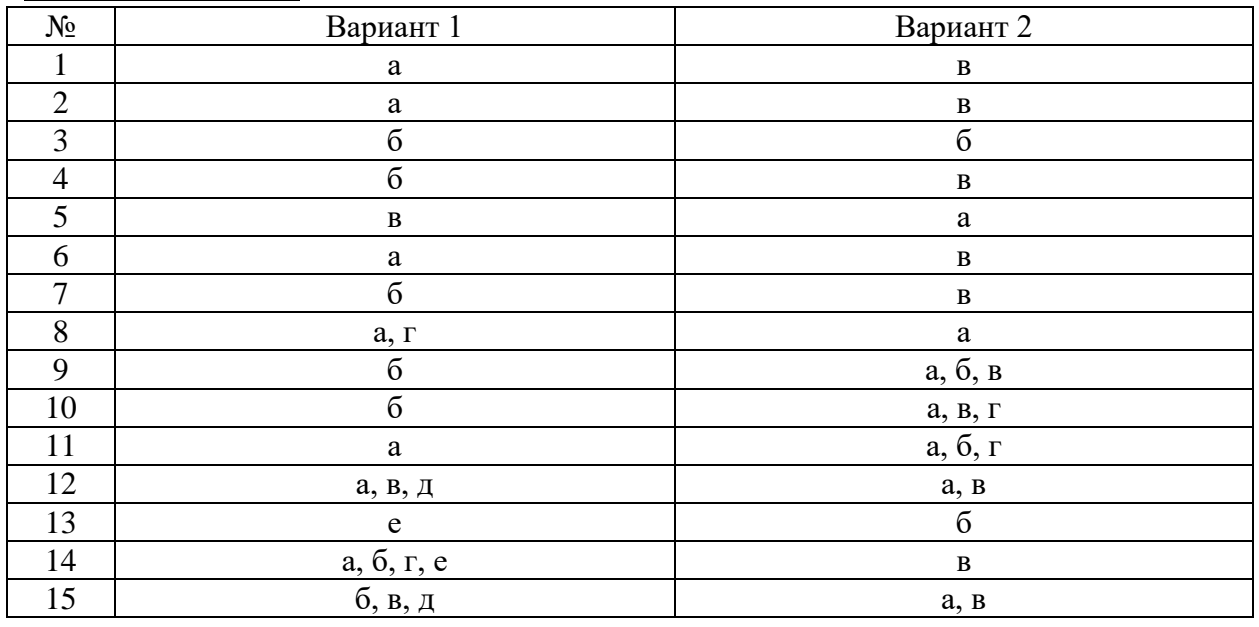

#### - критерии оценивания:

- 1. отметка «5» 85% 100%
- 2. отметка «4» 70 84%
- 3. отметка «3» 50% 69%
- 4. отметка «2» менее 50%

#### 6. Контрольная работа по разделу «Телекоммуникационные технологии»

#### **I. ПАСПОРТ**

Назначение: КОС предназначен для контроля и оценки результатов освоения тем из раздела 5 «Телекоммуникационные технологии».

Умения: уметь работать с браузером, уметь подключаться к сети Интернет, уметь искать информацию с использованием компьютера в сети Интернет на государственных образовательных порталах, уметь использовать ключевые слова, фразы для поиска информации, уметь передавать информацию между компьютерами, уметь осуществлять поиск информации в тексте, файловых структурах, базах данных, сети Интернет, уметь создавать ящик электронной почты и настраивать его параметры, уметь формировать адресную книгу.

Знания: знать технические и программные средства телекоммуникационных технологий, знать Интернет-технологии, способы и скоростные характеристики подключения, провайдер, знать методы и средства сопровождения сайта образовательной организации, знать программные поисковые сервисы, знать комбинации условия поиска, поисковые системы, знать проводную и беспроводную связь, знать возможности сетевого программного обеспечения: электронная почта, чат, видеоконференция, интернеттелефония, знать понятие социальной сети, знать этические нормы коммуникаций в сети Интернет.

#### **II. ЗАДАНИЕ ДЛЯ ОБУЧАЮЩЕГОСЯ**

Вариант 1.

### 1. Какой из способов подключения к Интернет обеспечивает наибольшие возможности лля лоступа к информационным ресурсам?

- а) постоянное соединение по оптоволоконному каналу
- б) удаленный доступ по коммутируемому телефонному каналу
- в) постоянное соединение по выделенному телефонному каналу
- г) терминальное соединение по коммутируемому телефонному каналу
- 2. Модем это...
- а) почтовая программа
- б) сетевой протокол
- в) сервер Интернет
- г) техническое устройство

3. Модем, передающий информацию со скоростью 28 800 бит/с, может передать две страницы текста (3 600 байт) в течение...

- а) 1 минуты
- $6)$  1 часа
- в) 1 секунды
- г) 1 дня

#### 4. Электронная почта (e-mail) позволяет передавать...

- а) только сообщения
- б) только файлы
- в) сообщения и приложенные файлы
- г) видеоизображения

#### 5. Какой протокол является базовым в Интернет?

- a) HTTP
- 6) HTML
- $B) TCP$
- $\Gamma$ ) TCP/IP

### 6. Компьютер, полключенный к Интернет, обязательно имеет...

- а) IP-адрес
- б) Web-сервер
- в) домашнюю web-страницу
- г) доменное имя

### 7. Гиперссылки на web - странице могут обеспечить переход...

а) только в пределах данной web - страницы

- б) только на web страницы данного сервера
- в) на любую web страницу данного региона
- г) на любую web страницу любого сервера Интернет

### 8. Задан адрес электронной почты в сети Internet: user name@int.glasnet.ru. Каково имя владельца электронного адреса?

a) int.glasnet.ru

- 6) user name
- в) glasnet.ru

 $r)$  ru

### 9. Браузеры (например, Microsoft Internet Explorer) являются...

- а) серверами Интернет
- б) антивирусными программами
- в) трансляторами языка программирования
- г) средством просмотра web-страниц

### 10 Web-страницы имеют формат (расширение)...

- a)  $*$ .txt
- $6$ ) \*.htm
- $_{\rm B})$  \*.doc
- $_{\Gamma})$  \*.exe

### Вариант 2.

### 1. Модем - это устройство, предназначенное для ...

- а) вывода информации на печать
- б) хранения информации
- в) обработки информации в данный момент времени
- г) передачи информации по телефонным каналам связи

### 2. Количество пользователей Интернет во всем мире составляет примерно ...

- а) 1 млн.
- б) 10 млн.
- в) 50 млн.
- г) 200 млн.

### 3. В качестве гипертекстовых ссылок можно использовать ...

- а) только слово
- б) только картинку
- в) любое слово или любую картинку

г) слово, группу слов или картинку, при подведении мыши к которым ее курсор принимает форму человеческой руки

#### 4. Web-страница - это ...

а) документ, в котором хранится информация сервера

- б) документ, в котором хранится вся информация по сети
- в) документ, в котором хранится информация пользователя

г) сводка меню программных продуктов

### 5. Адресация - это ...

- а) количество бод (символов/сек), пересылаемой информации модемом
- б) способ идентификации абонентов в сети

в) адрес сервера

г) почтовый адрес пользователя сети

### 6. Скорость передачи информации по магистральной оптоволоконной линии обычно составляет не меньше, чем ...

а) 28.8 бит/с

- б) 56.6 Кбит/с
- в) 100 Кбит/с
- г) 1 Мбит/с

#### 7. Какой из адресов соответствует домену второго уровня?

a) www.fizika.ru

 $\delta$ ) interweb.spb.ru/present

- в) www.junior.ru/nikolaeva
- r) www.junior.ru/nikolaeva/word.htm
- 8. Компьютерные телекоммуникации это ...
- а) соединение нескольких компьютеров в единую сеть
- б) перенесение информации с одного компьютера на другой с помощью дискет
- в) дистанционная передача данных с одного компьютера на другой
- г) обмен информацией между пользователями о состоянии работы компьютера

### 9. Домен - это ...

а) единица измерения информации

- б) часть адреса, определяющая адрес компьютера пользователя в сети
- в) название программы, для осуществления связи между компьютерами

г) название устройства, осуществляющего связь между компьютерами

### 10. Задан адрес электронной почты в сети Интернет: user name@mtu-net.ru.Каково имя компьютера, на котором хранится почта?

a) mtu-net.ru

- $6$ ) ru
- B) mtu-net

 $r)$  user name

### **III. ПАКЕТ ПРЕПОДАВАТЕЛЯ**

#### - ответы к заданиям

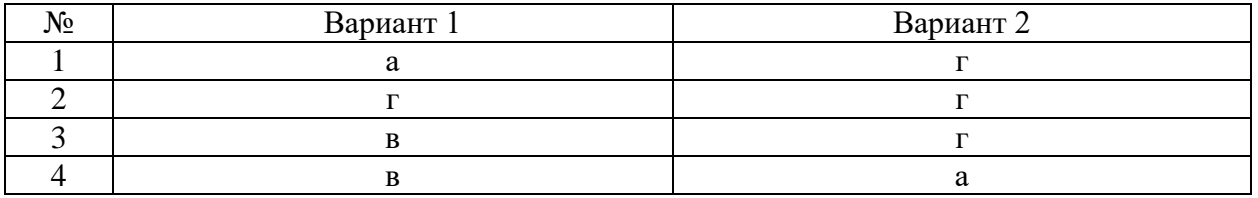

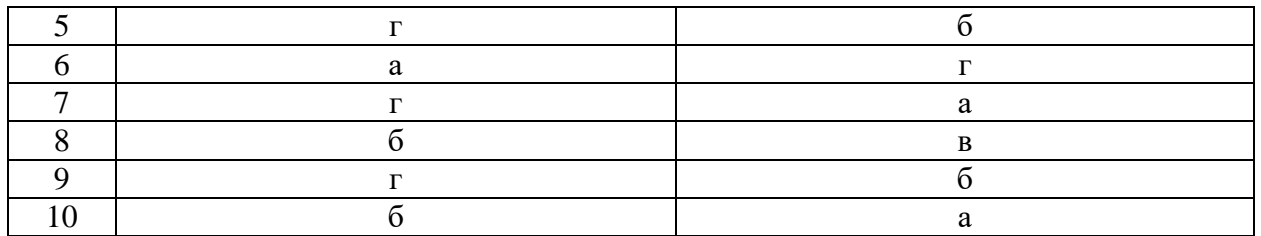

#### **- критерии оценивания:**

- 1. отметка «5» 85% 100%
- 2. отметка «4» 70 84%
- 3. отметка «3» 50% 69%
- 4. отметка «2» менее 50%

#### **2.2. Задания для промежуточной аттестации**

#### I. ПАСПОРТ

**Назначение:** КОС предназначен для промежуточной аттестации студентов, завершающих обучение на 1 курсе**, в форме дифференцированного зачета.**

**Умения:** личностные умения ЛР5, ЛР7, ЛР9,ЛР10,ЛР13; ЛРв4, ЛРв10, ЛРв13 метапредметные умения МР1 – МР8, МР8, МР9; предметные умения ПРб1 – ПРб7, ПРу8 – ПРу17.

**Знания:** основные понятия информатики за курс средней школы.

### II. ЗАДАНИЕ ДЛЯ ОБУЧАЮЩЕГОСЯ

#### **Инструкция**

Внимательно прочитайте задание. Время выполнения задания – 140 минут **Задание**

#### Вопросы к дифференцированному зачету

1. Основные этапы развития информационного общества.

2. Информационные ресурсы общества. Образовательные информационные ресурсы.

3. Этапы развития технических средств и информационных ресурсов.

4. Правовые нормы, относящиеся к информации, правонарушения в информационной сфере.

5. Лицензионное программное обеспечение. Виды профессиональной информационной деятельности человека.

6. Электронное правительство. Обзор профессионального образования в социальноэкономической деятельности. Портал государственных услуг

7. Подходы к понятию и измерению информации. Дискретное (цифровое) представление текстовой информации

8. Информационные объекты различных видов. Дискретное (цифровое) представление графической информации.

9. Универсальность дискретного (цифрового) представления информации. Дискретное (цифровое) представление звуковой информации.

10. Представление информации в двоичной системе счисления.

11. Основные информационные процессы и их реализация с помощью компьютеров: обработка, хранение, поиск и передача информации.

12. Примеры компьютерных моделей различных процессов.

13. Принципы обработки информации при помощи компьютера. Программный принцип работы компьютера

14. Арифметические и логические основы работы компьютера.

15. Алгоритмы и способы их описания.

16. Хранение информационных объектов различных видов на разных цифровых носителях.

17. Создание архива данных. Извлечение данных из архива. Файл как единица хранения информации на компьютере

18. Определение объемов различных носителей информации.

19. Атрибуты файла и его объем. Учет объемов файлов при их хранении, передаче.

20. Архив информации.

21. Запись информации на компакт-диски различных видов. Организация информации на компакт-диске с интерактивным меню.

22. Архитектура компьютеров

23. Операционная система.

24. Основные характеристики компьютеров. Многообразие компьютеров.

25. Графический интерфейс пользователя

26. Многообразие внешних устройств, подключаемых к компьютеру.

27 . Виды программного обеспечения компьютеров.

28. Объединение компьютеров в локальную сеть.

29. Разграничение прав доступа в сети, общее дисковое пространство в локальной сети.

30. Организация работы пользователей в локальных компьютерных сетях

31. Защита информации, антивирусная защита.

32. Безопасность, гигиена, эргономика, ресурсосбережение.

33. Эксплуатационные требования к компьютерному рабочему месту.

34. Понятие об информационных системах и автоматизации информационных процессов

35. Использование систем проверки орфографии и грамматики

36. Возможности настольных издательских систем: создание, организация и основные способы преобразования текста

37. Программы-переводчики. Возможности систем распознавания текстов. Гипертекстовое представление информации.

38. Возможности электронных таблиц. Использование различных возможностей электронных таблиц для выполнения учебных заданий.

39. Математическая обработка числовых данных. Системы статистического учета. Средства графического представления статистических данных.

40. Представление об организации баз данных и системах управления ими. Формирование запросов для работы с электронными каталогами библиотек, СМИ в рамках учебных заданий из различных предметных областей.

41. Использование системы управления базами данных для выполнения учебных заданий из различных предметных областей. Организация баз данных. Заполнение полей баз данных.

42. Представление о программных средах компьютерной графики, мультимедийных средах.

43. Представления о технических и программных средствах телекоммуникационных технологий.

44. Браузер. Примеры работы с интернет-магазином, интернет-СМИ, интернеттурагентством, интернет-библиотекой и пр.

45. Интернет-технологии, способы и скоростные характеристики подключения, провайдер. Методы и средства сопровождения сайта образовательной организации.

46. Поиск информации с использованием компьютера.

47. Программные поисковые сервисы. Использование ключевых слов, фраз для поиска информации. Комбинации условия поиска.

48. Поисковые системы. Передача информации между компьютерами. Проводная и беспроводная связь.

49. Осуществление поиска информации или информационного объекта в тексте, файловых структурах, базах данных, сети Интернет.

50. Возможности сетевого программного обеспечения: электронная почта, чат, видеоконференция, интернет-телефония. Создание ящика электронной почты и настройка его параметров.

51. Социальные сети. Этические нормы коммуникаций в Интернете. Интернет-журналы и СМИ.

52. Формирование адресной книги.

53. Примеры сетевых информационных систем для различных направлений профессиональной деятельности.

### III. ПАКЕТ ЭКЗАМЕНАТОРА

#### III а. УСЛОВИЯ

Промежуточная аттестация проводится в один этап –ответов на вопросы. **Количество вопросов - 53 Время выполнения задания -** 140 минут

**Оборудование:** лист бумаги, шариковая ручка.

#### IIIб. КРИТЕРИИ ОЦЕНКИ

- 1. отметка «5» 85% 100%
- 2. отметка «4» 70 84%
- 3. отметка «3» 50% 69%
- 4. отметка «2» менее 50%

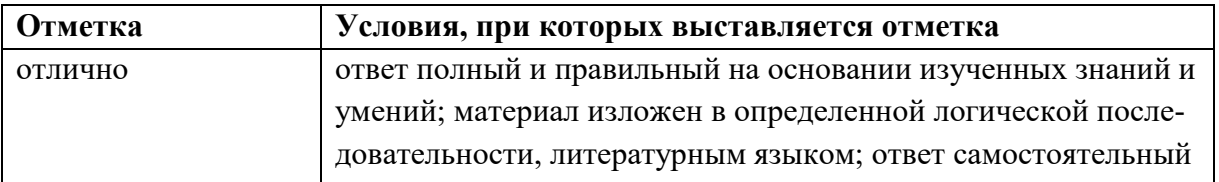

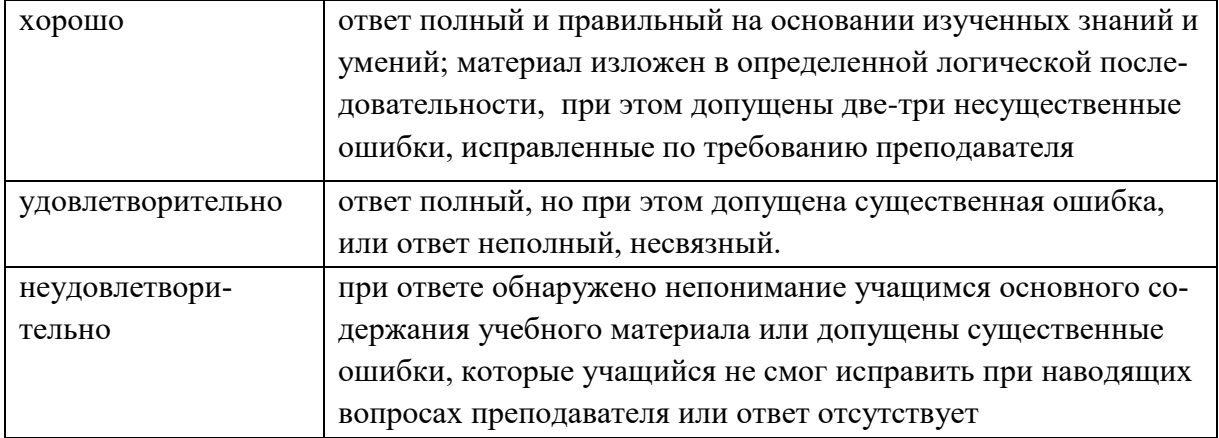

#### **3. РЕКОМЕНДУЕМАЯ ЛИТЕРАТУРА И ИНЫЕ ИСТОЧНИКИ**

#### **Основные источники**:

*1. Астафьева, Н. Е., Гаврилова, С. А., Цветкова, М. С*. Информатика и ИКТ: Практикум для профессий и специальностей технического и социально-экономического профилей: учеб.пособие для студ. учреждений сред. проф. образования / под ред. М. С. Цветковой.  $-$ M.: 2019.

*2. Малясова, С. В., Демьяненко, С. В*. Информатика и ИКТ: Пособие для подготовки к ЕГЭ : учеб.пособие для студ. учреждений сред. проф. образования / под ред. М. С. Цветковой. — М.: 2018.

*3. Цветкова, М. С., Великович, Л. С*. Информатика и ИКТ: учебник для студ. учрежденийсред.проф. образования. — М.: 2019.

*4. Цветкова, М. С., Хлобыстова,И.Ю*. Информатика и ИКТ: практикум для профессий и специальностей естественно-научного и гуманитарного профилей : учеб.пособие для студ. учреждений сред. проф. образования. — М.: 2019.

*5. Цветкова, М. С*. Информатика и ИКТ: электронный учеб.-метод. комплекс для студ. учреждений сред. проф. образования. — М.: 2018.

#### **Дополнительные источники:**

1. Конституция Российской Федерации (принята всенародным голосованием 12.12.1993) (с учетом поправок, внесенных федеральными конституционнами законами РФ о поправках к Конституции РФ от 30.12.2008 № 6-ФКЗ, от 30.12.2008 № 7-ФКЗ) // СЗ РФ. — 2009. —  $\mathcal{N}_2$  4. — Ст. 445.

2. Федеральный закон от 29.12. 2012 № 273-ФЗ (в ред. федеральных законов от 07.05.2013 № 99-ФЗ, от 07.06.2013 № 120-ФЗ, от 02.07.2013 № 170-ФЗ, от 23.07.2013 № 203- ФЗ, от 25.11.2013 № 317-ФЗ, от 03.02.2014 № 11-ФЗ, от 03.02.2014 № 15-ФЗ, от 05.05.2014 № 84-ФЗ, от 27.05.2014 № 135-ФЗ, от 04.06.2014 № 148-ФЗ, с изм., внесенными Федеральным законом от 04.06.2014 № 145-ФЗ) «Об образовании в Российской Федерации».

3. Приказ Минобрнауки России от 17.05.2012 № 413 «Об утверждении федерального государственного образовательного стандарта среднего (полного) общего образования» (зарегистрирован в Минюсте РФ 07.06.2012 № 24480.

4. Приказ Минобрнауки России от 29.12.2014 № 1645 «О внесении изменений в Приказ Министерства образования и науки Российской Федерации от 17.05.2012 № 413 "Об утверждении федерального государственного образовательного стандарта среднего (полного) общего образования"».

5. Письмо Департамента государственной политики в сфере подготовки рабочих кадров и ДПО Минобрнауки России от 17.03.2015 № 06-259 «Рекомендации по организации получения среднего общего образования в пределах освоения образовательных программ среднего профессионального образования на базе основного общего образования с учетом требований федеральных государственных образовательных стандартов и получаемой профессии или специальности среднего профессионального образования».

*6. Астафьева, Н. Е., Гаврилова, С. А., Цветкова, М. С*. Информатика и ИКТ: практикум для профессий и специальностей технического и социально-экономического профилей / под ред. М. С. Цветковой. — М.: 2017.

*7. Великович, Л. С., Цветкова, М. С*. Программирование для начинающих: учеб.издание. — М.: 2016.

*8. Залогова, Л. А*. Компьютерная графика. Элективный курс: практикум / Л. А. Залогова — М.: 2016.

*9. Логинов, М. Д., Логинова, Т. А*. Техническое обслуживание средств вычислительной техники: учеб.пособие. — М.: 2016.

*10. Малясова, С. В., Демьяненко, С. В*. Информатика и ИКТ: пособие для подготовки к ЕГЭ / под ред. М. С. Цветковой. — М.: 2017.

*11. Мельников, В. П., Клейменов, С. А., Петраков, А. В*. Информационная безопасность: учеб.пособие / под ред. С. А. Клейменова. — М.: 2018.

*12. Назаров, С. В., Широков, А. И*. Современные операционные системы: учеб.пособие. — М.: 2016.

*Новожилов, Е. О., Новожилов, О. П*. Компьютерные сети: учебник. — М.: 2017.

*13. Парфилова, Н.И., Пылькин, А.Н., Трусов, Б. Г*. Программирование: Основы алгоритмизации и программирования: учебник / под ред. Б. Г. Трусова. — М.: 2018.

*14. Сулейманов, Р. Р*. Компьютерное моделирование математических задач. Элективный курс: учеб.пособие. — М.: 2016.

*15. Цветкова, М. С., Великович, Л. С*. Информатика и ИКТ: учебник. — М.: 2017.

*16. Цветкова, М. С., Хлобыстова, И.Ю*. Информатика и ИКТ: Практикум для профессий и специальностей естественно-научного и гуманитарного профилей. — М.: 2017.

*17. Шевцова, А.М., Пантюхин, П. Я*. Введение в автоматизированное проектирование: учеб.пособие с прил. на компакт диске учебной версии системы АДЕМ. — М.: 2016.

#### **Интернет-ресурсы:**

1. www.fcior.edu.ru (Федеральный центр информационно-образовательных ресурсов  $-$  ФШИОР).

2. www. school-collection. edu. ru (Единая коллекция цифровых образовательных ресурсов).

3. www. intuit. ru/studies/courses (Открытые интернет-курсы «Интуит» по курсу «Информатика»).

4. www. lms. iite. unesco. org (Открытые электронные курсы «ИИТО ЮНЕСКО» по информационным технологиям).

5. http://ru. iite. unesco. org/publications (Открытая электронная библиотека «ИИТО ЮНЕСКО» по ИКТ в образовании).

6. www.megabook. ru (Мегаэнциклопедия Кирилла и Мефодия, разделы «Наука / Математика.Кибернетика» и «Техника / Компьютеры и Интернет»).

7. www. ict. edu. ru (портал «Информационно-коммуникационные технологии в образовании»).

8. www. digital-edu. ru (Справочник образовательных ресурсов «Портал цифрового образования»).

9. www. window. edu. ru (Единое окно доступа к образовательным ресурсам Российской Федерации).

10. www. freeschool. altlinux. ru (портал Свободного программного обеспечения).

11. www. heap. altlinux. org/issues/textbooks (учебники и пособия по Linux).

12. www. books. altlinux. ru/altlibrary/openoffice (электронная книга «ОpenOffice. org: Теорияи практика»).